# Oracle<sup>®</sup> MICROS Simphony Transaction Services Generation 2 API Reference Guide

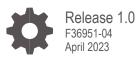

ORACLE

Oracle MICROS Simphony Transaction Services Generation 2 API Reference Guide Release 1.0

F36951-04

Copyright © 2020, 2023, Oracle and/or its affiliates. All rights reserved.

This software and related documentation are provided under a license agreement containing restrictions on use and disclosure and are protected by intellectual property laws. Except as expressly permitted in your license agreement or allowed by law, you may not use, copy, reproduce, translate, broadcast, modify, license, transmit, distribute, exhibit, perform, publish, or display any part, in any form, or by any means. Reverse engineering, disassembly, or decompilation of this software, unless required by law for interoperability, is prohibited.

The information contained herein is subject to change without notice and is not warranted to be error-free. If you find any errors, please report them to us in writing.

If this software or related documentation is delivered to the U.S. Government or anyone licensing it on behalf of the U.S. Government, then the following notice is applicable:

U.S. GOVERNMENT END USERS: Oracle programs, including any operating system, integrated software, any programs installed on the hardware, and/or documentation, delivered to U.S. Government end users are "commercial computer software" pursuant to the applicable Federal Acquisition Regulation and agency-specific supplemental regulations. As such, use, duplication, disclosure, modification, and adaptation of the programs, including any operating system, integrated software, any programs installed on the hardware, and/or documentation, shall be subject to license terms and license restrictions applicable to the programs. No other rights are granted to the U.S. Government.

This software or hardware is developed for general use in a variety of information management applications. It is not developed or intended for use in any inherently dangerous applications, including applications that may create a risk of personal injury. If you use this software or hardware in dangerous applications, then you shall be responsible to take all appropriate fail-safe, backup, redundancy, and other measures to ensure its safe use. Oracle Corporation and its affiliates disclaim any liability for any damages caused by use of this software or hardware in dangerous applications.

Oracle and Java are registered trademarks of Oracle and/or its affiliates. Other names may be trademarks of their respective owners.

Intel and Intel Xeon are trademarks or registered trademarks of Intel Corporation. All SPARC trademarks are used under license and are trademarks or registered trademarks of SPARC International, Inc. AMD, Opteron, the AMD logo, and the AMD Opteron logo are trademarks or registered trademarks of Advanced Micro Devices. UNIX is a registered trademark of The Open Group.

This software or hardware and documentation may provide access to or information about content, products, and services from third parties. Oracle Corporation and its affiliates are not responsible for and expressly disclaim all warranties of any kind with respect to third-party content, products, and services unless otherwise set forth in an applicable agreement between you and Oracle. Oracle Corporation and its affiliates will not be responsible for any loss, costs, or damages incurred due to your access to or use of third-party content, products, or services, except as set forth in an applicable agreement between you and Oracle.

# Contents

| Preface                                        | iv         |
|------------------------------------------------|------------|
| 1 Introduction                                 | 1-1        |
| Response Codes                                 | 1-1        |
| 2 Authentication                               | 2-1        |
| Authorization Code Flow with PKCE<br>Authorize | 2-1<br>2-2 |
| Sign In                                        | 2-3        |
| Get or Refresh a Token                         | 2-5        |
| Using the id_token in API Calls                | 2-6        |
| 3 Organization API                             | 3-1        |
| Paths                                          | 3-1        |
| Resources                                      | 3-19       |
| Definitions                                    | 3-24       |
| 4 Configuration API                            | 4-1        |
| Paths                                          | 4-1        |
| Resources                                      | 4-18       |
| Definitions                                    | 4-26       |
| 5 Checks API                                   | 5-1        |
| Paths                                          | 5-1        |
| Resources                                      | 5-13       |
| Definitions                                    | 5-15       |
| 6 Connection Status                            | 6-1        |
| Paths                                          | 6-1        |

# Preface

#### Purpose

This document describes the Simphony Transaction Services Generation 2 (STSG2) API feature set for Oracle MICROS Food and Beverage and includes a detailed specification for each API message.

#### Audience

This document is intended for developers who develop integrations for exchanging data with Oracle MICROS Simphony.

#### **Customer Support**

To contact Oracle Customer Support, access My Oracle Support at the following URL:

#### https://support.oracle.com

When contacting Customer Support, please provide the following:

- Product version and program/module name
- Functional and technical description of the problem (include business impact)
- Detailed step-by-step instructions to re-create
- Exact error message received and any associated log files
- Screenshots of each step you take

#### Documentation

Oracle Food and Beverage product documentation is available on the Oracle Help Center at http://docs.oracle.com/en/industries/food-beverage/

#### **Revision History**

| Date           | Description of Change                                                                                                    |  |  |
|----------------|----------------------------------------------------------------------------------------------------|--|--|
| December 2020  | Initial publication                                                                                                    |  |  |
| April 2021     | Updated for the Simphony version 19.2.1 release                                                                                                    |  |  |
| September 2021 | Updated Image Link section                                                                                                    |  |  |
| April 2023     | <ul> <li>Updated the Configuration API chapter:</li> <li>Made various formatting and spelling corrections.</li> <li>Made various updates to some descriptions.</li> <li>Added Combo Menu Item Price section in the Configuration API chapter</li> </ul> |  |  |

# Introduction

The Simphony Transaction Services Gen2 (STSG2) API is a cloud offering that is provisioned by Oracle and available for use with new deployments of the Simphony Cloud Service starting with version 19.2.

STSG2 provides a RESTful interface for transaction processing and complementary services that will be available both in the cloud as well as within the location. The exposed APIs are stateless and highly scalable, supporting large multi-tenanted Oracle Food and Beverage Cloud environments.

The Organizations API provides the ability to get information about the following subject areas:

- Organizations (as well as search for locations within an organization)
- Locations
- Revenue Centers

The Configuration API provides the ability to get information about the following subject areas using the organizational related details acquired from the Organizations API:

- Tables
- Menu (menu items, condiments, condiment rules, pricing)
- Discounts
- Service Charges
- Tenders

The Checks API provides the ability to calculate, create and manage checks within a revenue center using the details acquired from the Organizations and Configuration APIs. The exposed endpoints fall into the following subject areas:

- Calculations
- Check Operations

### **Response Codes**

HTTP response codes will be one of the following:

- 2xx Indicates successful call: 200 (OK) or 201 (Created).
- 4xx Indicates unsuccessful call: not authorized, not found, unacceptable header, or unsupported media type.
- 500 Indicates internal error, plus the exceptionDetailType JSON object:
- 503 Indicates a service is currently unavailable.

# 2 Authentication

STSG2 APIs utilizes tokens provided by the OpenID Connect (OIDC) authentication protocol. Users of this API are expected to send a request to the Enterprise Back Office OpenID provider (OP). The OP authenticates the end user and responds with an ID token and a refresh token. The client can then send a request with the ID token to the STSG2 API endpoint.

Successful OAuth transactions require the Oracle OP to issue an id\_token for use in authenticating an API call. An id\_token represents an authentication issued to the client application containing credentials used to access protected OAuth resources.

Use the following links to get more information:

- Authentication in *Business Intelligence API Guide* provides general information about authentication.
- Adding API Accounts in the *Reporting and Analytics User Guide* explains how to add an API account.
- Simphony Transaction Services API in the *Reporting and Analytics User Guide* explains how to configure an API account for STS Gen 2.

# Authorization Code Flow with PKCE

Authorization code flow with proof key for code exchange (PKCE) is for public clients who cannot keep their client secret confidential. PKCE allows dynamic client secrets to be generated which allows the OIDC server to bind code exchange request to the original authorization code request.

A crypto random value is generated and sent to an authorized endpoint to get the authorization code. Then, to get the token, the originally generated random value is sent along with the code, so that OIDC server will validate if the same client requests the token for which the code was sent.

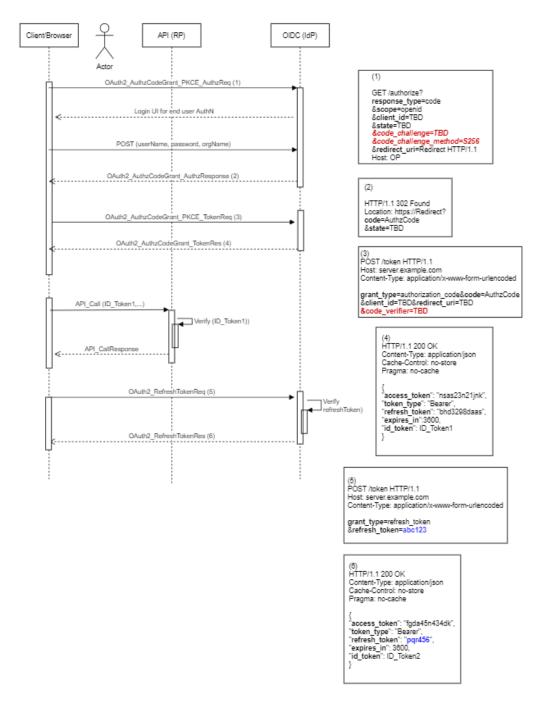

# Authorize

Your application passes the following for obtaining a token:

- URL :{{HOST}}/oidc-provider/v1/oauth2/authorize
- Operation Type: GET
- Header:

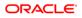

- Parameters:
  - **scope**\* openid.
  - response\_type\* OAuth 2.0 Response Type value that determines the authorization processing flow to be used, including what parameters are returned from the endpoints used when using the Authorization Code Flow ("code" is the only valid option allowed).
  - client\_id\* OAuth 2.0 Client Identifier valid at the Authorization Server.
  - redirect\_uri\* Redirection URI to which the response will be sent. This URI must exactly match one of the Redirection URI values for the client pre-registered at the OP (for machine clients, always use apiaccount://callback).
  - code\_challenge\* this is a 43-128 character long client generated string that is first hashed using SHA-256 and then Base 64 encoded.
  - code\_challenge\_method\* must be set to "S256".
- Request:

```
{
    scope:"openid",
    response_type:"code",
    client_id:"MDAwMDAtMDAwMC0wMDAwLTAwMDAtMDAwMDAwMDAwLjkyMW
U2YzBiLTY2MzYtNDkzMi04NGU4LTZ1ZmRhMDEzY TE5Ng==
    redirect_uri:"apiaccount://callback",
    state:999,
code_challenge:"NWV1YzU0MTdkOTRjZmQ1ZTc30DhlNmQ4NjVmNWQ2YjMzYmQyN
jZ1YTB1YzA2NzYyYzA5NmEwNzg4NTI3Yzk0Yw==",
    code_challenge_method:"S256"
}
```

# Sign In

In this step, you submit the user's login credentials to the server. On successful login, an authorization code will be returned in the response which can then be exchanged for an id\_token in the next step.

Your application will pass the following for obtaining an authorization code:

- URL : {{HOST}}/oidc-provider/v1/oauth2/signin
- Operation Type: POST
- Content-Type: application/x-www-form-urlencoded
- Header:
- Parameters:
  - **username**\* user with machine Client API access privileges.
  - password\*

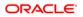

- orgname\*
- Cookies (these will be processed through the application code, not the browser):
  - client\_id\* OAuth 2.0 Client Identifier valid at the Authorization Server.
  - redirect\_uri\* Redirection URI to which the response will be sent. This URI must exactly match one of the Redirection URI values for the client pre-registered at the OP.
  - **state** optional.
  - **code\_challenge**\* this is a 43-128 character-long string that is first hashed using SHA-256 and then Base 64 encoded.
  - code\_challenge\_method\* must be set to "S256".
- Request:

```
{
    username:"abc",
    password:"password123",
    orgname:"test"
}
```

The response returns the authorization code:

```
• Status 200
{
    "nextOp": "redirect",
    "success": "true",
    "redirectUrl": "?code=<auth_code>"
}
• Status 401
{
    "status": 401,
    "message": "invalid.credentials",
    "code": "AUTHENTICATION_INVALID"
}
```

### Get or Refresh a Token

The id\_token provides a session (with scope and expiration), that your client application will use to make API calls. The process includes the following:

Your application will pass the following for obtaining a token:

- URL : {{HOST}}/oidc-provider/v1/oauth2/token
- Operation Type: POST
- Content-Type: application/x-www-form-urlencoded
- Header:
- Request Body:
  - grant\_type = authorization\_code/refresh\_token
  - scope = openid
  - client\_id
  - code\_verifier = plain text version (43-128 character-long string) of the "code\_challenge" parameter in the "signin" API (required for grant\_type=authorization\_code)
  - code = auth\_code from "signin" or refresh\_token from a previously obtained token
- Request:

```
{
```

grant\_type:"authorization\_code",

```
client_id:"MDAwMDAwMDAtMDAwMC0wMDAwLTAwMDAtMDAwMDAwMDAwMDAwLjkyMW
U2YzBiLTY2MzYtNDkzMi04NGU4LTZ1ZmRhMDEzYTE5Ng==",
```

```
scope:"openid",
```

```
code:"LTAwMDwLmJQZVhwT3BFT1FrZnlyZ0JWcEFjcWFRQ2ZBVUhYeVlFaXhLYlFr
RFRWaU5XaFI=",
```

```
code_verifier: "-
._~QWERTYUIOPASDFGHJKLZXCVBNMqwertyuiopasdfghjklzxcvbnm-._~"
}
```

The response returns your id\_token and refresh token

"id\_token": "<token string>",

"token\_type": "Bearer",

"expires\_in": 86400,

"refresh\_token": "<token string>"

In case of an error

{

```
"status": 401,
"message": "AUTHENTICATION_CODE_NOT_FOUND",
"code": "RECORD_NOT_FOUND"
}
```

The JSON response:

- Contains the Access Token request output in JSON format. The response contains the attributes id\_token, refresh\_token, token\_type, and expires\_in.
- The id\_token identifies your client access in Oracle and will be used for subsequent REST API calls. This token is encoded following the JSON Web Token (JWT) standard and is valid for 14 days.
- The token\_type identifies the Access Token as a "Bearer" token type. In future requests, you will use this token type to identify your token in the Authorization header of your request.

To use this token in your request, set the "Authorization" key in the request header to "Bearer <id\_token>"

- The expires\_in identifies the validity period of the Access Token.
- The refresh\_token identifies the client access in Oracle and can be used to get a new id\_token (using grant\_type=refresh\_token in the "token" API call) when the current one expires. The refresh\_token is valid for 15 days.

The id\_token is used as the Bearer Token in the authorization header of all API calls. Clients are responsible for refreshing the token before validity period expiration. This should ideally be done a day or two before the refresh token expires (13 days after the token has been issued).

If after a Reporting and Analytics upgrade an "AUTHENTICATION\_INVALID" error is noticed, clients should go through the authentication process again and obtain a new token. It is suggested that a client implemented for 9.1 automate a reauthentication call using the existing refresh token, as the signing key will rotate on upgrade.

# Using the id\_token in API Calls

- URL : https://{host}/api/v1/
- Operation Type: GET
- Content-Type: application/x-www-form-urlencoded
- Header: Authorization = Bearer <id\_token>

| Para | ms Authorization | Headers (2)      | Body       | Pre-request Script      | Tests     | Settings                                                    |
|------|------------------|------------------|------------|-------------------------|-----------|-------------------------------------------------------------|
| Ŧ    | Headers (2)      |                  |            |                         |           |                                                             |
|      | KEY              | VALUE            |            |                         |           |                                                             |
| ~    | Authorization    | Bearer eyJhbGci  | 0iJSUzI1Ni | lsInR5cCl6lkpXVCJ9.eyJl | eHAiOjE1O | DE3MjQyMzcsInN1Yil6ljQxNjgxliwidGVuYW50ljoiMDAwMDAwMDAtMDAw |
| ~    | Content-Type     | application/x-wv | vw-form-u  | rlencoded               |           |                                                             |

# 3 Organization API

The STSG2 Organization Service is used to interact with organizations, locations, and revenue centers within the organization. It also provides a search capability to support the ability to find locations in an organization or revenue centers within a single location based on geographic location.

### Paths

The {basePath} for resources on the Organization API is:

#### https://{host}/api/v1/

The Organization API provides access to organizations, locations, and revenue center resources.

An organization has one or more locations and each location has one more revenue centers. The identifier for an organization in the API is "orgShortName", the identifier for a location in the API is "locRef", and the identifier for a revenue center in the API is "rvcRef". The identifiers for locations are not unique across all organizations and similarly the identifiers for revenue centers are not unique across all locations within an organization. Since there is no uniqueness the path to access each of the resources must include its parent resource. For this reason we end up with the following paths to GET each resource.

### GET ../organizations

The API returns a list of organizations with which the integrator is privileged to interact.

GET {basePath}/organizations

Content-Type: application/json

#### Request

/organizations

/organizations?offset=1&limit=2

#### **Query Parameters**

| Name   | Description                                                                                                    | Туре    | Required | Example |
|--------|----------------------------------------------------------------------------------------------------|---------|----------|---------|
| offset | The offset from<br>start of<br>collection to the<br>first item for this<br>request. If offset<br>is not included in<br>the request then<br>all objects<br>returned. | Integer | No       | 1       |
| limit  | The maximum<br>number of items<br>to return in this<br>request.                                                                                                    | Integer | No       | 2       |

#### 200 Response

```
{
```

```
"offset": 1,
"limit": 2,
"count": 2,
"items": [
{ organization_3 (see Organization JSON Object) },
{ organization_4 (see Organization JSON Object) }
]
```

}

| Name   | Description                                                    | Туре    | Always Present | Example |
|--------|----------------------------------------------------------------|---------|----------------|---------|
| offset | The offset of the start of the current page in the collection. | Integer | No             | 1       |
| limit  | The limit used for the current page.                           | Integer | No             | 2       |

| Name  | Description                                                                                                    | Туре    | Always Present | Example                       |
|-------|----------------------------------------------------------------------------------------------------|---------|----------------|-------------------------------|
| count | Total number of items in the collection for all pages.                                                           | Integer | No             | 2                             |
| items | Array of Organization JSON<br>objects. If there are no<br>organizations configured, this<br>array will be empty. | Array   | Yes            | See<br>Organization<br>object |

#### **Other Responses**

| Error<br>Response<br>Code | Description                                   | Туре           | Always<br>Present | Example                               |
|---------------------------|-----------------------------------------------|----------------|-------------------|---------------------------------------|
| 400                       | Response contains the Problem Details object. | JSON<br>Object | No                | {<br>(Problem<br>Details object)<br>} |
| 401                       | 401 Unauthorized.                             |                | No                |                                       |
| 403                       | 403 Forbidden.                                |                | No                |                                       |
| 404                       | 404 Requested resource not found.             |                | No                |                                       |

# GET ../organizations/{orgShortName}

The API returns details about a specific organization.

GET {basePath}/organizations/{orgShortName}

Content-Type: application/json

#### Request

/organizations/tfoinc

#### **Path Parameters**

| Name         | Description                  | Туре   | Required | Example  |
|--------------|------------------------------|--------|----------|----------|
| orgShortName | The organization identifier. | String | Yes      | "tfoinc" |

#### Headers

| Name                  | Description                                                | Туре   | Required | Example                                |
|-----------------------|------------------------------------------------------------|--------|----------|----------------------------------------|
| If-Modified-<br>Since | Standard http<br>caching header<br>(http caching<br>link). | String | No       | Wed, 21<br>Oct 2015<br>07:28:00<br>GMT |
| lf-None-Match         | Standard http<br>caching header<br>(http caching<br>link). | String | No       | "8b573604"                             |

#### 200 Response

{

organization\_1 (see Organization JSON Object)

}

#### Headers

| Name          | Description                                                                                                    | Туре   | Always<br>Present | Example                             |
|---------------|----------------------------------------------------------------------------------------------------|--------|-------------------|-------------------------------------|
| Last-Modified | A timestamp indicating the<br>date and time at which the<br>origin server believes the<br>selected representation<br>was last modified. See<br>RFC 7232 Section 2.2<br>(http caching link). | String | No                | Wed, 21 Oct<br>2015 07:28:00<br>GMT |

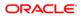

| Name | Description                                                                                                    | Туре   | Always<br>Present | Example    |
|------|----------------------------------------------------------------------------------------------------|--------|-------------------|------------|
| ETag | The current entity-tag for<br>the selected<br>representation. See RFC<br>7232 Section 2.3<br>(http caching link). | String | No                | "8b573604" |

#### Body

| Name | Description                                   | Туре           | Always<br>Present | Example                       |
|------|-----------------------------------------------|----------------|-------------------|-------------------------------|
|      | Response contains the<br>Organization Object. | JSON<br>Object | Yes               | See<br>Organization<br>object |

#### 304 Response

#### Header

| Name          | Description                                                                                                    | Туре   | Always<br>Present | Example                             |
|---------------|----------------------------------------------------------------------------------------------------|--------|-------------------|-------------------------------------|
| Last-Modified | A timestamp indicating the<br>date and time at which the<br>origin server believes the<br>selected representation<br>was last modified. See<br>RFC 7232 Section 2.2<br>(http caching link). | String | No                | Wed, 21 Oct<br>2015 07:28:00<br>GMT |
| ETag          | The current entity-tag for<br>the selected<br>representation. See RFC<br>7232 Section 2.3<br>(http caching link).                                                                           | String | No                | "8b573604"                          |
| Name          | Description                                                                                                    | Туре   | Always<br>Present | Example                             |
|               | Not modified.                                                                                                    |        |                   |                                     |

| Error<br>Response<br>Code | Description                                   | Туре           | Always<br>Present | Example                               |
|---------------------------|-----------------------------------------------|----------------|-------------------|---------------------------------------|
| 400                       | Response contains the Problem Details object. | JSON<br>Object | No                | {<br>(Problem<br>Details object)<br>} |
| 401                       | 401 Unauthorized.                             |                | No                |                                       |
| 403                       | 403 Forbidden.                                |                | No                |                                       |
| 404                       | 404 Requested resource not found.             |                | No                |                                       |

#### Error Response Codes

### GET ../locations

The API returns a list of locations with which the integrator is privileged to interact within an organization.

GET {basePath}/organizations/{orgShortName}/locations

Content-Type: application/json

#### Request

/organizations/tfoinc/locations

/organizations/tfoinc/locations?offset=0&limit=2

#### **Path Parameters**

| Name         | Description                  | Туре   | Required | Example  |
|--------------|------------------------------|--------|----------|----------|
| orgShortName | The organization identifier. | String | Yes      | "tfoinc" |

#### **Query Parameters**

| Name   | Description                                                                                                    | Туре    | Required | Example |
|--------|----------------------------------------------------------------------------------------------------|---------|----------|---------|
| offset | The offset from start of collection to<br>the first item for this request. If offset is<br>not included in the request then all<br>objects returned. | Integer | No       | 0       |
| limit  | The maximum number of items to return in this request.                                                                                               | Integer | No       | 2       |

#### 200 Response

```
{
```

```
"offset": 0,
"limit": 2,
"count": 2,
"items": [
{ location_1 (see Location JSON Object) },
{ location_2 (see Location JSON Object) }
]
```

}

| Name   | Description                                                    | Туре    | Always Present | Example |
|--------|----------------------------------------------------------------|---------|----------------|---------|
| offset | The offset of the start of the current page in the collection. | Integer | No             | 0       |

| Name  | Description                                                                                              | Туре    | Always Present | Example                |
|-------|----------------------------------------------------------------------------------------------------|---------|----------------|------------------------|
| limit | The limit used for the current page.                                                                     | Integer | No             | 2                      |
| count | Total number of items in the collection for all pages.                                                   | Integer | No             | 2                      |
| items | Array of Location JSON<br>objects. If there are no<br>locations configured, this<br>array will be empty. | Array   | Yes            | See Location<br>object |

#### **Other Responses**

| Error<br>Response<br>Code | Description                                   | Туре           | Always<br>Present | Example                               |
|---------------------------|-----------------------------------------------|----------------|-------------------|---------------------------------------|
| 400                       | Response contains the Problem Details object. | JSON<br>Object | No                | {<br>(Problem<br>Details object)<br>} |
| 401                       | 401 Unauthorized.                             |                | No                |                                       |
| 403                       | 403 Forbidden.                                |                | No                |                                       |
| 404                       | 404 Requested resource not found.             |                | No                |                                       |

# GET ../locations/{locRef}

The API returns details about a specific location in an organization.

GET {basePath}/organizations/{orgShortName}/locations/{locRef}

Content-Type: application/json

#### Request

/organizations/tfoinc/locations/fdmnh144

#### **Path Parameters**

| Name         | Description                  | Туре   | Required | Example    |
|--------------|------------------------------|--------|----------|------------|
| orgShortName | The organization identifier. | String | Yes      | "tfoinc"   |
| locRef       | The location identifier.     | String | Yes      | "fdmnh144" |

#### Headers

| Name                  | Description                                                | Туре   | Required | Example                                |
|-----------------------|------------------------------------------------------------|--------|----------|----------------------------------------|
| lf-Modified-<br>Since | Standard http<br>caching header<br>(http caching<br>link). | String | No       | Wed, 21<br>Oct 2015<br>07:28:00<br>GMT |
| lf-None-Match         | Standard http<br>caching header<br>(http caching<br>link). | String | No       | "8b573604"                             |

#### 200 Response

```
{
```

location\_1 (see Location JSON Object)

}

#### Headers

| Name          | Description                                                                                                    | Туре   | Always<br>Present | Example                             |
|---------------|----------------------------------------------------------------------------------------------------|--------|-------------------|-------------------------------------|
| Last-Modified | A timestamp indicating the<br>date and time at which the<br>origin server believes the<br>selected representation<br>was last modified. See<br>RFC 7232 Section 2.2<br>(http caching link). | String | No                | Wed, 21 Oct<br>2015 07:28:00<br>GMT |

| Name | Description                                                                                                    | Туре   | Always<br>Present | Example    |
|------|----------------------------------------------------------------------------------------------------|--------|-------------------|------------|
| ETag | The current entity-tag for<br>the selected<br>representation. See RFC<br>7232 Section 2.3<br>(http caching link). | String | No                | "8b573604" |

#### Body

| Name | Description                               | Туре           | Always<br>Present | Example             |
|------|-------------------------------------------|----------------|-------------------|---------------------|
|      | Response contains the<br>Location Object. | JSON<br>Object | Yes               | See Location object |

#### 304 Response

#### Header

| Name          | Description                                                                                                    | Туре   | Always<br>Present | Example                             |
|---------------|----------------------------------------------------------------------------------------------------|--------|-------------------|-------------------------------------|
| Last-Modified | A timestamp indicating the<br>date and time at which the<br>origin server believes the<br>selected representation<br>was last modified. See<br>RFC 7232 Section 2.2<br>(http caching link). | String | No                | Wed, 21 Oct<br>2015 07:28:00<br>GMT |
| ETag          | The current entity-tag for<br>the selected<br>representation. See RFC<br>7232 Section 2.3<br>(http caching link).                                                                           | String | No                | "8b573604"                          |

| Name | Description   | Туре | Always<br>Present | Example |
|------|---------------|------|-------------------|---------|
|      | Not modified. |      |                   |         |

#### Error Response Codes

| Error<br>Response<br>Code | Description                                      | Туре           | Always<br>Present | Example                               |
|---------------------------|--------------------------------------------------|----------------|-------------------|---------------------------------------|
| 400                       | Response contains the<br>Problem Details object. | JSON<br>Object | No                | {<br>(Problem<br>Details object)<br>} |
| 401                       | 401 Unauthorized.                                |                | No                |                                       |

| Error<br>Response<br>Code | Description                       | Туре | Always<br>Present | Example |
|---------------------------|-----------------------------------|------|-------------------|---------|
| 403                       | 403 Forbidden.                    |      | No                |         |
| 404                       | 404 Requested resource not found. |      | No                |         |

### GET ../revenueCenters

The API returns a list of revenue centers the integrator is privileged to interact with in a location.

GET {basePath}/organizations/{orgShortName}/locations/{locRef}/revenueCenters

Content-Type: application/json

#### Request

/organizations/tfoinc/locations/fdmnh144/revenueCenters

/organizations/tfoinc/locations/fdmnh144/revenueCenters?offset=5&limit=2

#### **Path Parameters**

| Name         | Description                  | Туре   | Required | Example    |
|--------------|------------------------------|--------|----------|------------|
| orgShortName | The organization identifier. | String | Yes      | "tfoinc"   |
| locRef       | The location identifier.     | String | Yes      | "fdmnh144" |

#### **Query Parameters**

| Name   | Description                                                                                                    | Туре    | Always<br>Present | Example |
|--------|----------------------------------------------------------------------------------------------------|---------|-------------------|---------|
| offset | The offset from start of collection to<br>the first item for this request. If offset is<br>not included in the request, response<br>will start with the first object in the<br>collection. | Integer | No                | 5       |
| limit  | The maximum number of items to<br>return in this request. If limit is not<br>included in the request then all objects<br>returned.                                                         | Integer | No                | 2       |

#### 200 Response

{

```
"offset": 5,
"limit": 2,
"count": 20,
```

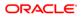

```
"items": [
{ revenueCenter_11 (see Revenue Center JSON Object) },
{ revenueCenter_12 (see Revenue Center JSON Object) }
]
```

#### }

| Name   | Description                                                                                                    | Туре    | Always Present | Example                      |
|--------|----------------------------------------------------------------------------------------------------|---------|----------------|------------------------------|
| offset | The offset of the start of the current page in the collection.                                                       | Integer | No             | 5                            |
| limit  | The limit used for the current page.                                                                                 | Integer | No             | 2                            |
| count  | Total number of items in the collection for all pages.                                                               | Integer | No             | 20                           |
| items  | Array of Revenue Center<br>JSON objects. If there are no<br>revenue centers configured,<br>this array will be empty. | Array   | Yes            | See Revenue<br>Center object |

#### **Other Responses**

| Error<br>Response<br>Code | Description                                   | Туре           | Always<br>Present | Example                               |
|---------------------------|-----------------------------------------------|----------------|-------------------|---------------------------------------|
| 400                       | Response contains the Problem Details object. | JSON<br>Object | No                | {<br>(Problem<br>Details object)<br>} |
| 401                       | 401 Unauthorized.                             |                | No                |                                       |
| 403                       | 403 Forbidden.                                |                | No                |                                       |
| 404                       | 404 Requested resource not found.             |                | No                |                                       |

# GET ../revenueCenters/{rvcRef}

The API returns details about a specific revenue center in a location.

GET {basePath}/organizations/{orgRef}/locations/{locRef}/revenueCenters/{rvcRef}

Content-Type: application/json

#### Request

/organizations/tfoinc/locations/fdmnh144/revenueCenters/42

#### **Path Parameters**

| Name         | Description                    | Туре    | Required | Example    |
|--------------|--------------------------------|---------|----------|------------|
| orgShortName | The organization identifier.   | String  | Yes      | "tfoinc"   |
| locRef       | The location identifier.       | String  | Yes      | "fdmnh144" |
| rvcRef       | The revenue center identifier. | Integer | Yes      | 42         |

#### Headers

| Name                  | Description                                                | Туре   | Required | Example                                |
|-----------------------|------------------------------------------------------------|--------|----------|----------------------------------------|
| If-Modified-<br>Since | Standard http<br>caching header<br>(http caching<br>link). | String | No       | Wed, 21<br>Oct 2015<br>07:28:00<br>GMT |
| lf-None-Match         | Standard http<br>caching header<br>(http caching<br>link). | String | No       | "8b573604"                             |

#### 200 Response

{

(Revenue Center Object)

```
}
```

#### Headers

| Name          | Description                                                                                                    | Туре   | Always<br>Present | Example                             |
|---------------|----------------------------------------------------------------------------------------------------|--------|-------------------|-------------------------------------|
| Last-Modified | A timestamp indicating the<br>date and time at which the<br>origin server believes the<br>selected representation<br>was last modified. See<br>RFC 7232 Section 2.2<br>(http caching link). | String | No                | Wed, 21 Oct<br>2015 07:28:00<br>GMT |

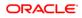

| Name | Description                                                                                                    | Туре   | Always<br>Present | Example    |
|------|----------------------------------------------------------------------------------------------------|--------|-------------------|------------|
| ETag | The current entity-tag for<br>the selected<br>representation. See RFC<br>7232 Section 2.3<br>(http caching link). | String | No                | "8b573604" |

#### Body

| Name | Description                                  | Туре        | Always<br>Present | Example                             |
|------|----------------------------------------------|-------------|-------------------|-------------------------------------|
|      | Response contains the Revenue Center Object. | JSON Object | Yes               | See<br>Revenue<br>Center<br>object. |

#### 304 Response

#### Header

| Name          | Description                                                                                                    | Туре   | Always<br>Present | Example                             |
|---------------|----------------------------------------------------------------------------------------------------|--------|-------------------|-------------------------------------|
| Last-Modified | A timestamp indicating the<br>date and time at which the<br>origin server believes the<br>selected representation<br>was last modified. See<br>RFC 7232 Section 2.2<br>(http caching link). | String | No                | Wed, 21 Oct<br>2015 07:28:00<br>GMT |
| ETag          | The current entity-tag for<br>the selected<br>representation. See RFC<br>7232 Section 2.3<br>(http caching link).                                                                           | String | No                | "8b573604"                          |
| Name          | Description                                                                                                    | Туре   | Always<br>Present | Example                             |
|               | Not modified.                                                                                                    |        |                   |                                     |

| Error<br>Response<br>Code | Description                                   | Туре           | Always<br>Present | Example                               |
|---------------------------|-----------------------------------------------|----------------|-------------------|---------------------------------------|
| 400                       | Response contains the Problem Details object. | JSON<br>Object | No                | {<br>(Problem<br>Details object)<br>} |
| 401                       | 401 Unauthorized.                             |                | No                |                                       |
| 403                       | 403 Forbidden.                                |                | No                |                                       |
| 404                       | 404 Requested resource not found.             |                | No                |                                       |

#### Error Response Codes

### GET ../search/locations

The API returns a list of locations within an organization based on distance from the given geo-coordinate.

#### GET

https://{host/path}/api/v1/search/locations?orgShortName={orgShortName}&latitude={latit ude}&longitude={longitude}

Content-Type: application/json

#### Request

/search/locations?orgShortName=tfoinc&latitude=40.763188&longitude=-73.914835&radius=50000&floor=1&

count=2

#### **Query Parameters**

| Name         | Description                                                                          | Туре    | Required | Example    |
|--------------|--------------------------------------------------------------------------------------|---------|----------|------------|
| orgShortName | The organization identifier.                                                         | String  | Yes      | "tfoinc"   |
| latitude     | Latitude of the location's geocoordinate set.                                        | Number  | Yes      | 40.763188  |
| longitude    | Longitude of the location's geocoordinate set.                                       | Number  | Yes      | -73.914835 |
| radius       | Radius in meters in which to search from the point defined by the geocoordinate set. | Integer | No       | 5000       |
| count        | Maximum number of locations to return.                                               | Integer | No       | 2          |

#### 200 Response

{

}

```
"items": [
        {
           "distance": 6788,
           "location": { (location_1 (see Location JSON
           Object) }
        },
        {
           "distance": 7439,
           "location": { (location_2 (see Location JSON
           Object) }
        }
]
```

| Name     | Description                                                                       | Туре    | Always<br>Present | Example             |
|----------|-----------------------------------------------------------------------------------|---------|-------------------|---------------------|
| distance | The distance in meters between the location and the point defined in the request. | Integer | Yes               | 6788                |
| location | The Location object.                                                              | Object  | Yes               | See Location object |

#### **Other Responses**

| Error<br>Response<br>Code | Description                                   | Туре           | Always<br>Present | Example                               |
|---------------------------|-----------------------------------------------|----------------|-------------------|---------------------------------------|
| 400                       | Response contains the Problem Details object. | JSON<br>Object | No                | {<br>(Problem<br>Details object)<br>} |
| 401                       | 401 Unauthorized.                             |                | No                |                                       |
| 403                       | 403 Forbidden.                                |                | No                |                                       |
| 404                       | 404 Requested resource not found.             |                | No                |                                       |

### GET ../search/revenueCenters

The API returns a list of revenue centers within a location based on distance from the point defined in the request and/or the floors provided in the "floor" query parameter.

GET https://{host/path}/api/v1/search/revenueCenters

?orgShortName={orgShortName}&locRef={locRef}&latitude={latitude}&longitude={locRef}

Content-Type: application/json

#### Request

/search/revenueCenters?orgShortName=tfoinc&locRef=fdmnh144&latitude=40.763188&l ongitude=-73.914835&radius=5000&count=2

/search/revenueCenters?orgShortName=tfoinc&locRef=fdmnh144&floor=3

| Name         | Description                                                                          | Туре    | Required | Example    |
|--------------|--------------------------------------------------------------------------------------|---------|----------|------------|
| orgshortname | The organization identifier.                                                         | String  | Yes      | "tfoinc"   |
| locref       | The location identifier.                                                             | String  | Yes      | "fdmnh144" |
| latitude     | Latitude of the revenue center's geocoordinate set.                                  | Number  | No       | 40.763188  |
| longitude    | Longitude of the revenue center's geocoordinate set.                                 | Number  | No       | -73.914835 |
| floor        | Additional attribute to define the floor of the revenue center if needed.            | String  | No       | "3"        |
| radius       | Radius in meters in which to search from the point defined by the geocoordinate set. | Integer | No       | 5000       |
| count        | Maximum number of revenue centers to return.                                         | Integer | No       | 2          |

#### **Query Parameters**

#### 200 Response

```
"revenueCenter": { (revenueCenter_2 (see Revenue
Center JSON Object) }
}

]
}
Name Description Type Always Example
Present
```

|               |                                                                                                  |         | Fleselit |                              |
|---------------|--------------------------------------------------------------------------------------------------|---------|----------|------------------------------|
| distance      | The distance in meters<br>between the revenue<br>center and the point<br>defined in the request. | Integer | Yes      | 6788                         |
| revenueCenter | The Revenue Center object.                                                                       | Object  | Yes      | See Revenue<br>Center object |

#### **Other Responses**

| Error<br>Response<br>Code | Description                                   | Туре           | Always<br>Present | Example                               |
|---------------------------|-----------------------------------------------|----------------|-------------------|---------------------------------------|
| 400                       | Response contains the Problem Details object. | JSON<br>Object | No                | {<br>(Problem<br>Details object)<br>} |
| 401                       | 401 Unauthorized.                             |                | No                |                                       |
| 403                       | 403 Forbidden.                                |                | No                |                                       |
| 404                       | 404 Requested resource not found.             |                | No                |                                       |

## Resources

# Organizations

An organization is the overarching organizational entity for a specific customer in Oracle Food and Beverage Cloud Products. An organization includes one or more locations.

Content-Type: application/json

{

"orgShortName": "tfoinc", "name": "The Food Organization Inc"

}

| Name         | Description                    | Туре   | Always<br>Present | Example                           |
|--------------|--------------------------------|--------|-------------------|-----------------------------------|
| orgShortName | The organization identifier.   | String | Yes               | "tfoinc"                          |
| name         | Full name of the organization. | String | Yes               | "The Food<br>Organization<br>Inc" |

### Location

{

A location represents the places of business within a customer's organization. A location can have one or more revenue centers.

Content-Type: application/json

```
"orgShortName": "tfoinc",
"locRef": "fdmnh144",
"name": "Food Manhattan",
"consumerName": "East Village"
"currency": "USD",
"languages": [ "en-US", "fr-CA", "es-ES" ]
"timeZone": { (TimeZone) },
"phoneNumber": "555-555-5555"
"address": { (Address) },
"notes": "Use side entrance for takeout",
"geoLocation": { (GeoLocation) },
"posPlatform": { (PosPlatform) },
"extensions": { (Extended Data) }
```

}

| Name         | Description                                                                                                    | Туре   | Always<br>Present | Example                           |
|--------------|----------------------------------------------------------------------------------------------------|--------|-------------------|-----------------------------------|
| orgShortName | The organization identifier.                                                                                                    | String | Yes               | "tfoinc"                          |
| locRef       | The location identifier.                                                                                                    | String | Yes               | "fdmnh144"                        |
| name         | This location's name.                                                                                                    | String | Yes               | "Food<br>Manhattan"               |
| consumerName | The consumer-facing name of the location.                                                                                                    | String | No                | "East<br>Village"                 |
| currency     | The primary currency of the<br>location. Pricing displayed is<br>based on this currency. Value is<br>user-defined and comes from the<br>currency form in Simphony<br>Enterprise Management Console. | String | No                | "USD"                             |
| languages    | Array of language culture<br>reference strings configured for<br>the location. First value is default.                                                                                              | Array  | No                | ["en-US","fr-<br>CA","es-<br>ES"] |
| timeZone     | Object containing the representations of the time zone configured for the location.                                                                                                    | String | No                | see Time<br>Zone object           |

| Name        | Description                                                         | Туре   | Always<br>Present | Example                               |
|-------------|---------------------------------------------------------------------|--------|-------------------|---------------------------------------|
| phoneNumber | The phone number for the location.                                  | String | No                | "555-555-<br>5555"                    |
| address     | Object containing the address details of the physical location.     | Object | No                | see Address<br>object                 |
| notes       | Additional comments/detail about the location.                      | String | No                | "Use side<br>entrance for<br>takeout" |
| geoLocation | Object containing geographic coordinates of the location.           | Object | No                | See<br>Geolocation<br>object          |
| posPlatform | Defines the point of sale (POS) platform operating at the location. | Object | Yes               | See Pos<br>Platform<br>object         |
| extensions  | JSON Object of vendor-specific data.                                | Object | No                | See<br>Extended<br>Data object        |

### **Revenue Center**

A revenue center represents the organizational entity that produces and sells items and services.

Content-Type: application/json

```
"orgShortName": "tfoinc",
"locRef": "fdmnh144",
"rvcRef": 42,
"name": "Food Manhattan RVC2",
"consumerName": "Seasonal Market",
"orderTypes": [ { (Order Type) } ],
"address": { (Address) },
"geoLocation": { (GeoLocation) },
"tables": [ "1", "2", "3", "B1", "B2" ] ,
"extensions": { (Extended Data) },
"phoneNumber": "555-555-5555"
```

}

{

| Name         | Description                                                                                                    | Туре    | Always<br>Present | Example                      |
|--------------|----------------------------------------------------------------------------------------------------|---------|-------------------|------------------------------|
| orgShortName | The organization identifier.                                                                                                    | String  | Yes               | "tfoinc"                     |
| locRef       | The location identifier.                                                                                                    | String  | Yes               | "fdmnh144"                   |
| rvcRev       | The revenue center's reference.                                                                                                    | Integer | Yes               | 42                           |
| name         | The revenue center's name.                                                                                                    | String  | Yes               | "Food<br>Manhattan<br>RVC2"  |
| consumerName | The consumer-facing name of the revenue center.                                                                                              | String  | No                | "Seasonal<br>Market"         |
| orderTypes   | Array of order types that are<br>available at this revenue center.<br>If there are no orderTypes<br>configured, this array will be<br>empty. | Array   | Yes               | See Order<br>Type object     |
| address      | Object containing the address details of the revenue center.                                                                                 | Object  | No                | See<br>Address<br>object     |
| geoLocation  | Object containing geographic coordinates of the revenue center.                                                                              | Object  | No                | See<br>GeoLocatior<br>object |

| Name        | Description                                          | Туре   | Always<br>Present | Example                             |
|-------------|------------------------------------------------------|--------|-------------------|-------------------------------------|
| tables      | Array of restaurant table identifiers.               | Array  | No                | [ "1", "2",<br>"3", "B1",<br>"B2" ] |
| extensions  | JSON Object allowing the addition of Extension Data. | Object | No                | See<br>Extension<br>Data object     |
| phoneNumber | The phone number for the revenue center.             | String | No                | "555-555-<br>5555"                  |

# Definitions

### Time Zone

Common representations of the time zone configured for the location.

```
{
```

```
"ianaName": "America/New_York",
"windowsName": "Eastern Standard Time",
"tzIndex": 23
```

}

| Name        | Description                                                                             | Туре    | Always<br>Present | Example                    |
|-------------|-----------------------------------------------------------------------------------------|---------|-------------------|----------------------------|
| ianaName    | Common time zone<br>representation used on<br>Linux OS.                                 | String  | Yes               | "America/New_York"         |
| windowsName | Common time zone<br>representation used on<br>Windows OS.                               | String  | Yes               | "Eastern Standard<br>Time" |
| tzIndex     | Integer representation of the index column provided by Microsoft related to time zones. | Integer | Yes               | 23                         |

### Address

{

Address and related details of a location or revenue center.

```
"addressLine1": "144 W 54th St",
"addressLine2": "Suite 11B",
"addressLine3": "",
"floor": "42A",
"locality": "New York",
"region": "NY",
"postalCode": "10019",
"country": "USA"
```

"notes": "Use West entrance for curbside orders"

}

| Name         | Description                                                                  | Туре   | Always<br>Present | Example                                          |
|--------------|------------------------------------------------------------------------------|--------|-------------------|--------------------------------------------------|
| addressLine1 | Street address, PO Box.                                                      | String | No                | "144 W 54th<br>St"                               |
| addressLine2 | Suite/apartment number, floor.                                               | String | No                | "Suite 11B"                                      |
| addressLine3 | Additional address information.                                              | String | No                |                                                  |
| floor        | Additional attribute to define the level or floor of the location if needed. | String | No                | "42A"                                            |
| locality     | City/town.                                                                   | String | No                | "New York"                                       |
| region       | State/county/province.                                                       | String | No                | "NY"                                             |
| Postalcode   | Postal code, US zip code.                                                    | String | No                | "10019"                                          |
| country      | Name of country or country code.                                             | String | No                | "USA"                                            |
| notes        | Additional comments/details for the address.                                 | String | No                | "Use West<br>entrance for<br>curbside<br>orders" |

# ExtensionData

An object used to add supplemental information about a location or revenue center in the organization service.

```
"<custom field>": { (Object) }
```

}

{

| Name                       | Description                                                                                                    | Туре   | Always<br>Present | Example                         |
|----------------------------|----------------------------------------------------------------------------------------------------|--------|-------------------|---------------------------------|
| <custom field=""></custom> | A JSON object containing a<br>custom object required by the<br>integrator which can be<br>configured as a data extension<br>from Enterprise Management<br>Console. | Object | No                | (properly<br>formatted<br>JSON) |

# GeoLocation

Object containing geographic coordinates.

```
{
    "geolocation": { "latitude": 40.763188, "longitude": -
73.914835 }
```

| Name      | Description                                                                       | Туре   | Always<br>Present | Example    |
|-----------|-----------------------------------------------------------------------------------|--------|-------------------|------------|
| latitude  | Latitude of the location's<br>geocoordinate set<br>minimum: -90<br>maximum: 90    | Number | Yes               | 40.763188  |
| longitude | Longitude of the location's<br>geocoordinate set<br>minimum: -180<br>maximum: 180 | Number | Yes               | -73.914835 |

### OrderType

An order type is a sales category, such as "Dine In", "Take Out", or "Delivery". Each order type is represented by an integer value as well as a string description; however, only the integer value can be used with the checks service.

```
"orderTypes": [
    { "orderTypeRef": 1, "name": "Eat In" },
    { "orderTypeRef": 2, "name": "Take Out" }
]
```

}

{

| Name         | Description                              | Туре    | Always<br>Present | Example  |
|--------------|------------------------------------------|---------|-------------------|----------|
| orderTypeRef | Identifier for the order type minimum: 1 | Integer | Yes               | 1        |
| name         | Name of the order type.                  | String  | No                | "Eat In" |

### PosPlatform

Object containing the source point of sale (POS) system's type and version.

{

"posPlatform": { "name": "Oracle.Simphony", "version": "2" }

| Name    | Description                           | Туре   | Always<br>Present | Example           |
|---------|---------------------------------------|--------|-------------------|-------------------|
| name    | The type of POS platform in use.      | String | Yes               | "Oracle.Simphony" |
| version | The version of the source POS system. | String | Yes               | "2"               |

### ProblemDetails

Problem details is used as standard model for reporting details when HTTP error status code is returned. This definition is defined by RFC7807.

{

```
"type": "error:validation",
"title": "Required value not specified.",
"details": " The orgShortName value is required."
"instance": "required_value_missing"
```

| Name     | Description                                                                                                    | Туре   | Always<br>Present | Example                               |
|----------|----------------------------------------------------------------------------------------------------|--------|-------------------|---------------------------------------|
| type     | A URI reference that<br>identifies the problem type.<br>When this member is not<br>present, its value is<br>assumed to be<br>"about:blank".         | String | No                | "error:validation"                    |
| title    | A short, human-readable<br>summary of the problem<br>type.                                                                                          | String | No                | "Required value not specified."       |
| details  | A human-readable<br>explanation specific to this<br>occurrence of the problem.                                                                      | String | No                | "The orgShortName value is required." |
| instance | A URI reference that<br>identifies the specific<br>occurrence of the problem.<br>It may or may not yield<br>further information if<br>dereferenced. | String | No                | "required_value_missing"              |

# 4 Configuration API

The STSG2 Configuration Service is used to interact with POS system configuration including tables, menus, discounts, service charges, and tenders. Items are configured for each revenue center. Available revenue centers can be obtained from the Organization Service.

# Paths

The {basePath} for resources on the Configuration API is:

#### https://{host/path}/api/v1/

The Configuration API provides access to the menu, discount, service charge, and tender resources configured for a revenue center.

Because each revenue center is uniquely identified by a combination of the {orgShortName}, {locRef}, and {rvcRef} then the path to each of the resources includes these values.

# GET menus/summary

Get a summary of all available menus.

GET {basePath}/menus/summary

Content-Type: application/json

#### Request

/menus/summary?orgShortName=tfoinc&locRef= fdmnh144& rvcRef=42

#### **Query Parameters**

| Name         | Description                        | Туре    | Required | Example    |
|--------------|------------------------------------|---------|----------|------------|
| orgShortName | The<br>organization<br>identifier. | String  | Yes      | "tfoinc"   |
| locRef       | The location identifier.           | String  | Yes      | "fdmnh144" |
| rvcRef       | The revenue center identifier.     | Integer | Yes      | 42         |

#### 200 Response

```
{
"items": [
```

]

```
{ (Menu Summary) }
```

```
}
```

| Name  | Description                                                                                                    | Туре  | Always Present | Example                    |
|-------|----------------------------------------------------------------------------------------------------|-------|----------------|----------------------------|
| items | Array of Menu Summary<br>objects. If there are no<br>menus configured that meet<br>the query parameters, this<br>array will be empty. | Array | Yes            | See Menu<br>Summary object |

# GET menus/{menuld}

A menu describes the set of items that can be ordered from a revenue center. The menu includes the menu items, prices, and related information necessary to order an item.

GET {basePath}/menus/{menuld}

Content-Type: application/json

#### Request

/menus/1233

#### Headers

| Name                      | Description                                                | Туре   | Required | Example                                |
|---------------------------|------------------------------------------------------------|--------|----------|----------------------------------------|
| Simphony-<br>OrgShortName | The<br>organization<br>identifier.                         | String | Yes      | "tfoinc"                               |
| Simphony-<br>LocRef       | The location identifier.                                   | String | Yes      | "fdmnh144"                             |
| Simphony-<br>RvcRef       | The revenue center identifier.                             | String | Yes      | 42                                     |
| If-Modified-<br>Since     | Standard http<br>caching header<br>(http caching<br>link). | String | No       | Wed, 21<br>Oct 2015<br>07:28:00<br>GMT |
| lf-None-Match             | Standard http<br>caching header<br>(http caching<br>link). | String | No       | "8b573604"                             |

#### **Path Parameters**

| Name   | Description                                  | Туре   | Required | Example |
|--------|----------------------------------------------|--------|----------|---------|
| menuld | The identifier for<br>an individual<br>menu. | String | Yes      | "1233"  |

#### 200 Response

{

(Menu)

#### Headers

| Name          | Description                                                                                                    | Туре   | Always<br>Present | Example                             |
|---------------|----------------------------------------------------------------------------------------------------|--------|-------------------|-------------------------------------|
| Last-Modified | A timestamp indicating the<br>date and time at which the<br>origin server believes the<br>selected representation<br>was last modified. See<br>RFC 7232 Section 2.2<br>(http caching link). | String | No                | Wed, 21 Oct<br>2015 07:28:00<br>GMT |
| ETag          | The current entity-tag for<br>the selected<br>representation. See RFC<br>7232 Section 2.3<br>(http caching link).                                                                           | String | No                | "8b573604"                          |

#### Body

| Name | Description                           | Туре           | Always<br>Present | Example            |
|------|---------------------------------------|----------------|-------------------|--------------------|
|      | Response contains the<br>Menu object. | JSON<br>Object | Yes               | See Menu<br>object |

#### 304 Response

#### Headers

| Name          | Description                                                                                                    | Туре   | Always<br>Present | Example                             |
|---------------|----------------------------------------------------------------------------------------------------|--------|-------------------|-------------------------------------|
| Last-Modified | A timestamp indicating the<br>date and time at which the<br>origin server believes the<br>selected representation<br>was last modified. See<br>RFC 7232 Section 2.2<br>(http caching link). | String | No                | Wed, 21 Oct<br>2015 07:28:00<br>GMT |
| ETag          | The current entity-tag for<br>the selected<br>representation. See RFC<br>7232 Section 2.3<br>(http caching link).                                                                           | String | No                | "8b573604"                          |
| Name          | Description                                                                                                    | Туре   | Always<br>Present | Example                             |
|               | Not modified.                                                                                                    |        |                   |                                     |

#### Other Responses

| Error<br>Response<br>Code | Description                                      | Туре           | Always<br>Present | Example                               |
|---------------------------|--------------------------------------------------|----------------|-------------------|---------------------------------------|
| 400                       | Response contains the<br>Problem Details object. | JSON<br>Object | No                | {<br>(Problem<br>Details object)<br>} |
| 404                       | 404 Requested resource not found.                |                | No                |                                       |

### GET discounts/collection

The discount collection is a list of discounts that can be used when interacting with the checks endpoint. The API returns a collection of discounts that can be used at the specified revenue center.

GET {basePath}/discounts/collection

Content-Type: application/json

#### Request

/discounts/collection?orgShortName=tfoinc&locRef=fdmnh144&rvcRef=42

| Name         | Description                        | Туре    | Required | Example    |
|--------------|------------------------------------|---------|----------|------------|
| orgShortName | The<br>organization<br>identifier. | String  | Yes      | "tfoinc"   |
| locRef       | The location identifier.           | String  | Yes      | "fdmnh144" |
| rvcRef       | The revenue center identifier.     | Integer | Yes      | 42         |

#### **Query Parameters**

#### Headers

| Name                  | Description                                                | Туре   | Required | Example                                |
|-----------------------|------------------------------------------------------------|--------|----------|----------------------------------------|
| If-Modified-<br>Since | Standard http<br>caching header<br>(http caching<br>link). | String | No       | Wed, 21<br>Oct 2015<br>07:28:00<br>GMT |
| lf-None-Match         | Standard http<br>caching header<br>(http caching<br>link). | String | No       | "8b573604"                             |

#### 200 Response

```
{
    "orgShortName": "tfoinc",
    "locRef": "fdmnh144",
    "rvcRef": 42,
    "items":[ { (Discount Object) } ]
}
```

#### Headers

| Name          | Description                                                                                                    | Туре   | Always<br>Present | Example                             |
|---------------|----------------------------------------------------------------------------------------------------|--------|-------------------|-------------------------------------|
| Last-Modified | A timestamp indicating the<br>date and time at which the<br>origin server believes the<br>selected representation<br>was last modified. See<br>RFC 7232 Section 2.2<br>(http caching link). | String | No                | Wed, 21 Oct<br>2015 07:28:00<br>GMT |
| ETag          | The current entity-tag for<br>the selected<br>representation. See RFC<br>7232 Section 2.3<br>(http caching link).                                                                           | String | No                | "8b573604"                          |

#### Body

| Name         | Description                    | Туре    | Always<br>Present | Example                |
|--------------|--------------------------------|---------|-------------------|------------------------|
| orgShortName | The organization identifier.   | String  | Yes               | "tfoinc"               |
| locRef       | The location identifier.       | String  | Yes               | "fdmnh144"             |
| rvcRef       | The revenue center identifier. | Integer | Yes               | 42                     |
| items        | Array of Discounts.            | Array   | Yes               | See Discount<br>object |

#### 304 Response

#### Headers

| Name          | Description                                                                                                    | Туре   | Always<br>Present | Example                             |
|---------------|----------------------------------------------------------------------------------------------------|--------|-------------------|-------------------------------------|
| Last-Modified | A timestamp indicating the<br>date and time at which the<br>origin server believes the<br>selected representation<br>was last modified. See<br>RFC 7232 Section 2.2<br>(http caching link). | String | No                | Wed, 21 Oct<br>2015 07:28:00<br>GMT |
| ETag          | The current entity-tag for<br>the selected<br>representation. See RFC<br>7232 Section 2.3<br>(http caching link).                                                                           | String | No                | "8b573604"                          |
| Name          | Description                                                                                                    | Туре   | Always<br>Present | Example                             |
|               | Not modified.                                                                                                    |        |                   |                                     |

#### **Other Responses**

| Error<br>Response<br>Code | Description                                      | Туре           | Always<br>Present | Example                               |
|---------------------------|--------------------------------------------------|----------------|-------------------|---------------------------------------|
| 400                       | Response contains the<br>Problem Details object. | JSON<br>Object | No                | {<br>(Problem<br>Details object)<br>} |

### GET serviceCharges/collection

The service charge collection is a list of service charges that can be used when interacting with the checks endpoint. The API returns a collection of service charges that can be used at the specified revenue center.

GET {basePath}/serviceCharges/collection

Content-Type: application/json

#### Request

/serviceCharges/collection?orgShortName=tfoinc&locRef=fdmnh144&rvcRef=42

| Name         | Description                        | Туре    | Required | Example    |
|--------------|------------------------------------|---------|----------|------------|
| orgShortName | The<br>organization<br>identifier. | String  | Yes      | "tfoinc"   |
| locRef       | The location identifier.           | String  | Yes      | "fdmnh144" |
| rvcRef       | The revenue center identifier.     | Integer | Yes      | 42         |

#### **Query Parameters**

#### Headers

| Name                  | Description                                                | Туре   | Required | Example                                |
|-----------------------|------------------------------------------------------------|--------|----------|----------------------------------------|
| lf-Modified-<br>Since | Standard http<br>caching header<br>(http caching<br>link). | String | No       | Wed, 21<br>Oct 2015<br>07:28:00<br>GMT |
| lf-None-Match         | Standard http<br>caching header<br>(http caching<br>link). | String | No       | "8b573604"                             |

#### 200 Response

```
{
   "orgShortName": "tfoinc",
   "locRef": "fdmnh144",
   "rvcRef": 42,
   "items":[ { (Service Charge Object) } ]
}
```

#### Headers

| Name          | Description                                                                                                    | Туре   | Always<br>Present | Example                             |
|---------------|----------------------------------------------------------------------------------------------------|--------|-------------------|-------------------------------------|
| Last-Modified | A timestamp indicating the<br>date and time at which the<br>origin server believes the<br>selected representation<br>was last modified. See<br>RFC 7232 Section 2.2<br>(http caching link). | String | No                | Wed, 21 Oct<br>2015 07:28:00<br>GMT |
| ETag          | The current entity-tag for<br>the selected<br>representation. See RFC<br>7232 Section 2.3<br>(http caching link).                                                                           | String | No                | "8b573604"                          |

#### Body

| Name         | Description                    | Туре    | Always<br>Present | Example                      |
|--------------|--------------------------------|---------|-------------------|------------------------------|
| orgShortName | The organization identifier.   | String  | Yes               | "tfoinc"                     |
| locRef       | The location identifier.       | String  | Yes               | "fdmnh144"                   |
| rvcRef       | The revenue center identifier. | Integer | Yes               | 42                           |
| items        | Array of Service Charges.      | Array   | Yes               | See Service<br>Charge object |

#### 304 Response

#### Header

| Name          | Description                                                                                                    | Туре   | Always<br>Present | Example                             |
|---------------|----------------------------------------------------------------------------------------------------|--------|-------------------|-------------------------------------|
| Last-Modified | A timestamp indicating the<br>date and time at which the<br>origin server believes the<br>selected representation<br>was last modified. See<br>RFC 7232 Section 2.2<br>(http caching link). | String | No                | Wed, 21 Oct<br>2015 07:28:00<br>GMT |
| ETag          | The current entity-tag for<br>the selected<br>representation. See RFC<br>7232 Section 2.3<br>(http caching link).                                                                           | String | No                | "8b573604"                          |

| ption Type | •       | •                            |
|------------|---------|------------------------------|
| odified.   |         |                              |
|            |         |                              |
|            | · · · · | ption Type Always<br>Present |

| 400 | Response contains the Problem Details object. | JSON<br>Object | No | {<br>(Problem<br>Details object)<br>} |
|-----|-----------------------------------------------|----------------|----|---------------------------------------|
| 404 | 404 Requested resource not found.             |                | No |                                       |

### GET tenders/collection

The tender collection is a list of tenders that can be used for payment when interacting with the checks endpoint. The API returns a collection of tenders for the specified revenue center.

GET {basePath}/tenders/collection

Content-Type: application/json

#### Request

/tenders/collection?orgShortName=tfoinc&locRef=fdmnh144&rvcRef=42

| Name         | Description                        | Туре    | Required | Example    |
|--------------|------------------------------------|---------|----------|------------|
| orgShortName | The<br>organization<br>identifier. | String  | Yes      | "tfoinc"   |
| locRef       | The location identifier.           | String  | Yes      | "fdmnh144" |
| rvcRef       | The revenue center identifier.     | Integer | Yes      | 42         |

#### **Query Parameters**

#### Headers

| Name                  | Description                                                | Туре   | Required | Example                                |
|-----------------------|------------------------------------------------------------|--------|----------|----------------------------------------|
| If-Modified-<br>Since | Standard http<br>caching header<br>(http caching<br>link). | String | No       | Wed, 21<br>Oct 2015<br>07:28:00<br>GMT |
| lf-None-Match         | Standard http<br>caching header<br>(http caching<br>link). | String | No       | "8b573604"                             |

#### 200 Response

{

```
"orgShortName": "tfoinc",
"locRef": "fdmnh144",
"rvcRef": 42,
"items":[ { (Tender Object) } ]
```

#### Headers

| Name          | Description                                                                                                    | Туре   | Always<br>Present | Example                             |
|---------------|----------------------------------------------------------------------------------------------------|--------|-------------------|-------------------------------------|
| Last-Modified | A timestamp indicating the<br>date and time at which the<br>origin server believes the<br>selected representation<br>was last modified. See<br>RFC 7232 Section 2.2<br>(http caching link). | String | No                | Wed, 21 Oct<br>2015 07:28:00<br>GMT |
| ETag          | The current entity-tag for<br>the selected<br>representation. See RFC<br>7232 Section 2.3<br>(http caching link).                                                                           | String | No                | "8b573604"                          |

#### Body

| Name         | Description                    | Туре    | Always<br>Present | Example             |
|--------------|--------------------------------|---------|-------------------|---------------------|
| orgShortName | The organization identifier.   | String  | Yes               | "tfoinc"            |
| locRef       | The location identifier.       | String  | Yes               | "fdmnh144"          |
| rvcRef       | The revenue center identifier. | Integer | Yes               | 42                  |
| items        | Array of Tenders.              | Array   | Yes               | See Tener<br>object |

#### 304 Response

#### Header

| Name          | Description                                                                                                    | Туре   | Always<br>Present | Example                             |
|---------------|----------------------------------------------------------------------------------------------------|--------|-------------------|-------------------------------------|
| Last-Modified | A timestamp indicating the<br>date and time at which the<br>origin server believes the<br>selected representation<br>was last modified. See<br>RFC 7232 Section 2.2<br>(http caching link). | String | No                | Wed, 21 Oct<br>2015 07:28:00<br>GMT |
| ETag          | The current entity-tag for<br>the selected<br>representation. See RFC<br>7232 Section 2.3<br>(http caching link).                                                                           | String | No                | "8b573604"                          |

| Name              | Description   | Туре | Always<br>Present | Example |
|-------------------|---------------|------|-------------------|---------|
|                   | Not modified. |      |                   |         |
| Other Resp        | oonses        |      |                   |         |
| Error<br>Response | Description   | Туре | Always<br>Present | Example |

| Respons<br>Code | Se                                            |                | Present |                                       |
|-----------------|-----------------------------------------------|----------------|---------|---------------------------------------|
| 400             | Response contains the Problem Details object. | JSON<br>Object | No      | {<br>(Problem<br>Details object)<br>} |

### **GET** taxes

Get tax configuration for a revenue center. This request provides the tax class that is referenced by menu items and the tax rates and tax types referenced by the tax classes. The tax classes will indicate which tax rates are active when that tax class is used by an item.

GET {basePath}/taxes

Content-Type: application/json

#### Request

/taxes?orgShortName=tfoinc&locRef=fdmnh144&rvcRef=42

#### **Query Parameters**

| Name         | Description                        | Туре    | Required | Example    |
|--------------|------------------------------------|---------|----------|------------|
| orgShortName | This<br>organization<br>identifier | string  | Y        | "tfoinc"   |
| locRef       | The location identifier            | string  | Y        | "fdmnh144" |
| rvcRef       | The revenue center identifier      | integer | Y        | 42         |

#### Headers

| Name                  | Description                                                | Туре   | Required | Example                                |
|-----------------------|------------------------------------------------------------|--------|----------|----------------------------------------|
| lf-Modified-<br>Since | Standard http<br>caching header<br>(http caching<br>link). | String | No       | Wed, 21<br>Oct 2015<br>07:28:00<br>GMT |

| Name          | Description                                                | Туре   | Required | Example    |
|---------------|------------------------------------------------------------|--------|----------|------------|
| lf-None-Match | Standard http<br>caching header<br>(http caching<br>link). | String | No       | "8b573604" |

#### 200 Response

```
{
   "orgShortName: "tfoinc",
   "locRef": "fdmnh144",
   "rvcRef": 42,
   "taxClasses":[ { (Tax Class Object) } ],
   "taxRates":[ { (Tax Rate Object) } ]
}
```

#### Headers

| Name          | Description                                                                                                    | Туре   | Always<br>Present | Example                             |
|---------------|----------------------------------------------------------------------------------------------------|--------|-------------------|-------------------------------------|
| Last-Modified | A timestamp indicating the<br>date and time at which the<br>origin server believes the<br>selected representation<br>was last modified. See<br>RFC 7232 Section 2.2<br>(http caching link). | String | No                | Wed, 21 Oct<br>2015 07:28:00<br>GMT |
| ETag          | The current entity-tag for<br>the selected<br>representation. See RFC<br>7232 Section 2.3<br>(http caching link).                                                                           | String | No                | "8b573604"                          |

#### Body

| Name         | Description                                                                             | Туре    | Always<br>Present | Example                 |
|--------------|-----------------------------------------------------------------------------------------|---------|-------------------|-------------------------|
| orgShortName | The organization identifier.                                                            | String  | Yes               | "tfoinc"                |
| locRef       | The location identifier.                                                                | String  | Yes               | "fdmnh144"              |
| rvcRef       | The revenue center identifier.                                                          | Integer | Yes               | 42                      |
| taxClasses   | Array of tax classes<br>referenced by menu items in<br>the requested revenue<br>center. | array   | Y                 | see Tax Class<br>Object |
| taxRates     | Array of tax rates referenced<br>by menu items in the<br>requested revenue center.      | array   | Y                 | see Tax Rate<br>Object  |

#### 304 Response

#### Headers

| Name          | Description                                                                                                    | Туре   | Always<br>Present | Example                             |
|---------------|----------------------------------------------------------------------------------------------------|--------|-------------------|-------------------------------------|
| Last-Modified | A timestamp indicating the<br>date and time at which the<br>origin server believes the<br>selected representation<br>was last modified. See<br>RFC 7232 Section 2.2<br>(http caching link). | String | No                | Wed, 21 Oct<br>2015 07:28:00<br>GMT |
| ETag          | The current entity-tag for<br>the selected<br>representation. See RFC<br>7232 Section 2.3<br>(http caching link).                                                                           | String | No                | "8b573604"                          |

#### **Other Responses**

| Error<br>Response<br>Code | Description                                      | Туре           | Always<br>Present | Example                               |
|---------------------------|--------------------------------------------------|----------------|-------------------|---------------------------------------|
| 400                       | Response contains the<br>Problem Details object. | JSON<br>Object | No                | {<br>(Problem<br>Details object)<br>} |

## GET items/unavailable

Get a menu item availability status for menu items.

GET {basePath}/menus/items/unavailable

Content-Type: application/json

#### Request

items/unavailable?orgShortName=tfoinc&locRef= fdmnh144& rvcRef=42

#### **Query Parameters**

| Name         | Description                        | Туре   | Required | Example    |
|--------------|------------------------------------|--------|----------|------------|
| orgShortName | The<br>organization<br>identifier. | String | Yes      | "tfoinc"   |
| locRef       | The location identifier.           | String | Yes      | "fdmnh144" |

| Name   | Description                    | Туре    | Required | Example |
|--------|--------------------------------|---------|----------|---------|
| rvcRef | The revenue center identifier. | Integer | Yes      | 42      |

#### Headers

| Name          | Description                                                | Туре   | Required | Example    |
|---------------|------------------------------------------------------------|--------|----------|------------|
| If-None-Match | Standard http<br>caching header<br>(http caching<br>link). | String | No       | "8b573604" |

#### 200 Response

```
{
```

```
"orgShortName": "tfoinc",
"locRef": "fdmnh144",
"rvcRef": 42,
"items":[ { (Menu Item Availability) } ]
```

| Name         | Description                                                                                                    | Туре    | Always<br>Present | Example                                 |
|--------------|----------------------------------------------------------------------------------------------------|---------|-------------------|-----------------------------------------|
| orgShortName | The organization identifier.                                                                                      | String  | Yes               | "tfoinc"                                |
| locRef       | The location identifier.                                                                                          | String  | Yes               | "fdmnh144"                              |
| rvcRef       | The revenue center identifier.                                                                                    | Integer | Yes               | 42                                      |
| items        | Array of Menu Item<br>Availability Items.                                                                         | Array   | Yes               | See Menu Iten<br>Availability<br>object |
| eaders       |                                                                                                    |         |                   |                                         |
| Name         | Description                                                                                                    | Туре    | Always<br>Present | Example                                 |
| ETag         | The current entity-tag for<br>the selected<br>representation. See RFC<br>7232 Section 2.3<br>(http caching link). | String  | No                | "8b573604"                              |

#### 304 Response

#### Headers

| Name | Description                                                                                                    | Туре   | Always<br>Present | Example    |
|------|----------------------------------------------------------------------------------------------------|--------|-------------------|------------|
| ETag | The current entity-tag for<br>the selected<br>representation. See RFC<br>7232 Section 2.3<br>(http caching link). | String | No                | "8b573604" |
| Name | Description                                                                                                    | Туре   | Always<br>Present | Example    |
|      | Not modified.                                                                                                    |        |                   |            |

#### **Other Responses**

| Error<br>Response<br>Code | Description                                      | Туре           | Always<br>Present | Example                               |
|---------------------------|--------------------------------------------------|----------------|-------------------|---------------------------------------|
| 400                       | Response contains the<br>Problem Details object. | JSON<br>Object | No                | {<br>(Problem<br>Details object)<br>} |

# Resources

# Menu Summary

Summary details of a menu without its related items.

```
application/json
{
    "menuId": "tfoinc:fdmnh144:42",
    "name": "fdmnh1441233",
    "description": "The bar menu",
    "orgShortName": "tfoinc",
    "locRef": "fdmnh144",
    "rvcRef": 42
```

```
}
```

| Name         | Description                                            | Туре    | Always<br>Present | Example              |
|--------------|--------------------------------------------------------|---------|-------------------|----------------------|
| menuld       | System generated<br>unique reference for<br>this menu. | String  | Yes               | "tfoinc:fdmnh144:42" |
| name         | Generated name for the specific menu.                  | String  | No                | "fdmnh1441233"       |
| description  | Description of the menu.                               | String  | No                | "The bar menu"       |
| orgShortName | The organization identifier.                           | String  | Yes               | "tfoinc"             |
| locRef       | The location identifier.                               | String  | Yes               | "fdmnh144"           |
| rvcRef       | The revenue center identifier.                         | Integer | Yes               | 42                   |

### Menu

{

The set of items that can be ordered. In addition to the menu's summary details the menu includes the menu items, prices, and related information necessary to order those items.

application/json

```
"orgShortName": "tfoinc",
"locRef": "fdmnh144",
"rvcRef": 42,
"menuId": "tfoinc:fdmnh144:42",
"name": "fdmnh1441233",
"description": "The lunch menu",
"menuItems": [ { (Menu Item) } ],
"comboMeals": [ { (Menu Item) } ],
"condimentItems": [ { (Combo Meal) } ],
"condimentItems": [ { (Condiment Item) } ],
"condimentGroups": [ { (Condiment Group) } ],
"familyGroups": [ { (Family Group Item) } ],
"allergens": [ { (Allergen) } ]
```

| Name           | Description                                            | Туре    | Always<br>Present | Example                      |
|----------------|--------------------------------------------------------|---------|-------------------|------------------------------|
| orgShortName   | The organization identifier.                           | String  | Yes               | "tfoinc"                     |
| locRef         | The location identifier.                               | String  | Yes               | "fdmnh144"                   |
| rvcRef         | The revenue center identifier.                         | Integer | Yes               | 42                           |
| menuld         | System generated<br>unique reference for<br>this menu. | String  | Yes               | "tfoinc:fdmnh144:42"         |
| name           | Generated name for the specific menu.                  | String  | No                | "fdmnh1441233"               |
| description    | Description of the menu.                               | String  | No                | "The lunch menu"             |
| menultems      | Array of Menu Items.                                   | Array   | Yes               | see Menu Item<br>object      |
| comboMeals     | Array of Combo<br>Meals.                               | Array   | Yes               | see Combo Meal<br>object     |
| condimentItems | Array of Condiment Items.                              | Array   | Yes               | see Condiment Item<br>object |

| Name            | Description                   | Туре  | Always<br>Present | Example                         |
|-----------------|-------------------------------|-------|-------------------|---------------------------------|
| condimentGroups | Array of Condiment<br>Groups. | Array | Yes               | see Condiment<br>Group object   |
| familyGroups    | Array of Family Group Items.  | Array | Yes               | see Family Group<br>Item object |
| allergens       | Array of Allergen.            | Array | Yes               | see Allergens object            |

### Discount

Definition of a discount that can be applied to a transaction.

```
application/json
```

```
"discountId": 726123,
"name": "RST WK PRMO",
"consumerName": { (Translated String) },
"consumerDescription": { (Translated String) },
"images": [ { (Image Link) } ],
"type": "percentage",
"value": 5.00,
"extensions": { (Extended Data) },
```

}

{

| Name                | Description                                                                                                    | Туре    | Always<br>Present | Example                            |
|---------------------|----------------------------------------------------------------------------------------------------|---------|-------------------|------------------------------------|
| discountId          | The discount identifier.                                                                                           | Integer | Yes               | 726123                             |
| aame                | The name of the discount defined in the POS.                                                                       | Object  | Yes               | "RST WK<br>PRMO"                   |
| consumerName        | Name defined for use<br>in a consumer<br>interface.                                                                | Object  | No                | See<br>Translated<br>String object |
| consumerDescription | Description defined for consumer interface.                                                                        | Object  | No                | See<br>Translated<br>String object |
| images              | Array of Image objects.                                                                                            | Array   | No                | See Image<br>Link object           |
| type                | The type of the<br>discount ("amount" or<br>"percentage").                                                         | String  | Yes               | "percentage"                       |
| value               | The amount or<br>percentage of the<br>preset discount. If value<br>is not present, then it is<br>an open discount. | Number  | No                | 5.00                               |
| extensions          | An object containing additional attributes for item.                                                               | Object  | No                | See<br>Extension<br>Data object    |

# Service Charge

application/json

```
"serviceChargeId": 262912,
"name": "Dlvry Chrg",
"consumerName": { (Translated String) },
"consumerDescription": { (Translated String) },
"images": [ { (Image Link) } ],
"type": "amount",
"value": 7.00,
"extensions": { (Extension Data) },
```

}

{

| Name                | Description                                                                                                    | Туре    | Always<br>Present | Example                            |
|---------------------|----------------------------------------------------------------------------------------------------|---------|-------------------|------------------------------------|
| serviceChargeld     | The object number reference of the service charge.                                                                                | Integer | Yes               | 262912                             |
| name                | The name of the service charge defined in the POS.                                                                                | String  | Yes               | "Dlvry Chrg"                       |
| consumerName        | Name defined for use<br>in a consumer<br>interface.                                                                               | Object  | No                | See<br>Translated<br>String object |
| consumerDescription | Description defined for consumer interface.                                                                                       | Object  | No                | See<br>Translated<br>String object |
| images              | Array of Image objects.                                                                                                    | Array   | No                | See Image<br>Link object           |
| type                | The type of the service<br>charge ("amount" or<br>"percentage").                                                                  | String  | Yes               | "amount"                           |
| value               | The amount or<br>percentage of the<br>preset service charge.<br>If value is not present,<br>then it is an open<br>service charge. | Number  | No                | 7.00                               |
| extensions          | An object containing additional attributes for the item.                                                                          | Object  | No                | See<br>Extension<br>Data object    |

# Tender

{

application/json

```
"tenderId": 262912,
"name": "Svc Ttl"
"consumerName": { (Translated String) },
"consumerDescription": { (Translated String) },
"images": [ { (Image Link) } ],
"type": "service total",
"extensions": { (Extension Data) }
```

| Name                | Description                                                  | Туре    | Always<br>Present | Example                            |
|---------------------|--------------------------------------------------------------|---------|-------------------|------------------------------------|
| tenderld            | The tender's object number reference.                        | Integer | Yes               | 262912                             |
| name                | The name of the tender defined in the POS.                   | String  | Yes               | "Svc Ttl"                          |
| consumerName        | Name defined for use<br>in a consumer<br>interface.          | Object  | No                | See<br>Translated<br>String object |
| consumerDescription | Description defined for consumer interface.                  | Object  | No                | See<br>Translated<br>String object |
| images              | Array of Image objects.                                      | Array   | No                | See Image<br>Link object           |
| type                | The type of the tender<br>("service total" or<br>"payment"). | String  | Yes               | "service total"                    |
| extensions          | An object containing additional attributes for the item.     | Object  | No                | See<br>Extension<br>Data object    |

# Tax Class

application/json

```
{
    "taxClassId": 72,
    "activeTaxRateRefs": [
        1,
        5,
        7
    ]
}
```

| Name              | Description                                                                 | Туре    | Always<br>Present | Example |
|-------------------|-----------------------------------------------------------------------------|---------|-------------------|---------|
| taxClassId        | The tax class identifier                                                    | integer | Y                 | 72      |
| activeTaxRateRefs | Array of<br>references to<br>active tax<br>rate items for<br>this tax class | array   | N                 | [1,5,7] |

# Tax Rate

application/json

```
{
    "taxRateId": 47,
    "percentage": 4.0,
    "taxType": "inclusive",
    "name": "{ (Translated String) }"
```

| Name       | Description                                                    | Туре    | Always<br>Present | Example                               |
|------------|----------------------------------------------------------------|---------|-------------------|---------------------------------------|
| taxRateId  | The tax class identifier                                       | integer | Y                 | 47                                    |
| percentage | The<br>percentage of<br>the tax rate                           | number  | Y                 | 4.0                                   |
| taxType    | The type of the tax rate                                       | string  | Y                 | "Add On"                              |
| name       | The name of<br>the tax rate<br>defined in the<br>point of sale | Object  | Y                 | See<br>Translated<br>String<br>object |

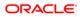

# Menu Item Availability

application/json

{

"menuItemId": "822815",

"definitions": [ { (Menu Item Availability Data) } ]

| Name        | Description                                                 | Туре    | Always<br>Present | Example                                         |
|-------------|-------------------------------------------------------------|---------|-------------------|-------------------------------------------------|
| menultemId  | The menu item's object number reference.                    | Integer | Yes               | 822815                                          |
| definitions | Array containing one or more definitions for the menu item. | Array   | Yes               | See Menu<br>Item<br>Availability<br>Data object |

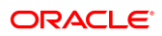

# Definitions

### Menu Item

```
"menuItemId": "822815",
"name": { (Translated String) },
"familyGroupRef": 1,
"definitions" : [ { (Menu Item Definition) } ],
"dietaryInformation": ["vegan", "low sodium"],
"tags": ["online", "seasonal"],
"tagGroups": [ { (Tag Groups) } ]
```

}

{

| Name               | Description                                                                   | Туре    | Always<br>Present | Example                                  |
|--------------------|-------------------------------------------------------------------------------|---------|-------------------|------------------------------------------|
| menultemId         | The menu item's object number reference.                                      | Integer | Yes               | 822815                                   |
| name               | The name of the menu<br>item defined in the<br>POS.                           | Object  | Yes               | See<br>Translated<br>String object       |
| familyGroupRef     | The reference to the family group item in the menu's family group collection. | Integer | Yes               | 1                                        |
| definitions        | Array containing one or more definitions for the menu item.                   | Array   | Yes               | See Menu<br>Item<br>Definition<br>object |
| dietaryInformation | Array of Dietary values (strings).                                            | Array   | No                | "vegan"                                  |
| tags               | Array of tag values (strings).                                                | Array   | No                | "online"                                 |
| tagGroups          | Array of tagGroups<br>containing one or more<br>tags objects (strings).       | Array   | No                | See Tag<br>Groups object                 |

### Menu Item Definition

{

Menu item definitions define additional details about a menu item. Each menu item can have up to 64 menu item definitions.

```
"definitionSequence": 1,
"name": { (Translated String) },
"name2": { (Translated String) },
"consumerName": { (Translated String) },
"consumerDescription": { (Translated String) },
"images": [ { (Image Link) } ],
"tags": ["online", "seasonal"],
"allergens": [ { (Allergens) } ],
"nutritionalData": [ { (Nutritional Data) } ],
"options": ["containsAlcohol"],
```

"consumerAdvisoryText": "Consuming raw or undercooked meats, poultry, seafood, shellfish, or eggs may increase your risk of food borne illness",

```
"prices": [ (Menu Item Price) ],
"slus": [ { (Menu Item SLU) } ],
"taxClassRef": 72,
"defaultCondiments": [ { (Default Condiment) } ],
"condimentGroupRules": [ { (Condiment Group Rule) } ],
"extensions": { (Extension Data) }
```

| Name               | Description                                         | Туре    | Always<br>Present | Example                         |
|--------------------|-----------------------------------------------------|---------|-------------------|---------------------------------|
| definitionSequence | The sequence<br>number of the<br>definition.        | Integer | Yes               | 1                               |
| name               | The name of the item.                               | Object  | Yes               | See Translated<br>String object |
| name2              | The second name of the item.                        | Object  | Yes               | See Translated<br>String Object |
| consumerName       | Name defined for<br>use in a consumer<br>interface. | Object  | No                | See Translated<br>String object |

| Name                 | Description                                                                                                    | Туре    | Always<br>Present | Example                                                                                                    |
|----------------------|----------------------------------------------------------------------------------------------------|---------|-------------------|----------------------------------------------------------------------------------------------------|
| consumerDescription  | Description defined<br>for consumer<br>interface.                                                                                                    | Object  | No                | See Translated<br>String object                                                                                                    |
| images               | Array of Image objects.                                                                                                    | Array   | No                | See Image Link<br>object                                                                                                    |
| tags                 | Array of tag values (strings).                                                                                                    | Array   | No                | "seasonal"                                                                                                    |
| allergens            | Array of Allergen<br>objects that apply to<br>this menu item.                                                                                                    | Array   | No                | See Allergen<br>object                                                                                                    |
| nutritionalData      | Array of nutritional<br>data objects for the<br>menu item. It is<br>assumed that<br>nutritional data are<br>defined where the<br>serving size is one of<br>the menu item. | Array   | No                | See Nutritional<br>Data object                                                                                                    |
| options              | Array of options.<br>One or more of the<br>following values are<br>allowed:<br>"containsAlcohol "                                                                         | Array   | No                | ["containsAlcohol"]                                                                                                    |
| consumerAdvisoryText | Consumer advisory<br>description related to<br>this item.                                                                                                    | String  | No                | "Consuming raw<br>or undercooked<br>meats, poultry,<br>seafood, shellfish,<br>or eggs may<br>increase your risk<br>of food borne<br>illness" |
| prices               | Array of zero or<br>more prices for the<br>item.                                                                                                    | Array   | No                | See Menu Item<br>Price object                                                                                                    |
| slus                 | Array of screen look<br>up (SLU) objects<br>representing the<br>SLUs configured on<br>the Menu Item<br>Definition.                                                        | Array   | No                | See Menu Item<br>SLU object                                                                                                    |
| taxClassRef          | The tax class<br>reference associated<br>with the definition                                                                                                    | integer | N                 | 72                                                                                                    |
| defaultCondiments    | The default<br>condiments for the<br>item.                                                                                                    | Array   | Yes               | See Default<br>Condiment object.                                                                                                    |

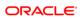

| Name                | Description                                 | Туре   | Always<br>Present | Example                            |
|---------------------|---------------------------------------------|--------|-------------------|------------------------------------|
| condimentGroupRules | The condiment rules.                        | Array  | No                | See Condiment<br>Group Rule object |
| extensions          | An object containing additional attributes. | Object | No                | See Extension<br>Data object       |

## Menu Item Price

Menu item price is the amount charged for the sale of a menu item. Menu item prices are configured per menu item definition. Each definition can have up to eight prices.

{

```
"priceSequence": 1,
"price": 1.12,
"name": "Add"
```

| Name          | Description                                                                                                    | Туре    | Always<br>Present | Example |
|---------------|----------------------------------------------------------------------------------------------------|---------|-------------------|---------|
| priceSequence | The price sequence number.                                                                                                    | Integer | Yes               | 1       |
| price         | The price that can be<br>used when a adding<br>the menu item to a<br>check.                                                                                                    | Number  | Yes               | 1.12    |
| name          | Describes some facet<br>of the price; an<br>example might be a<br>size. Price name is<br>populated with the<br>name of the menu<br>level the<br>priceSequence is<br>associated with. If the<br>price is available on<br>"All Levels", the name<br>attribute will not be<br>included for that record<br>in the response.<br>Similarly if the menu<br>level name is blank,<br>the name attribute<br>won't be included. | String  | No                | "Add"   |

# Menu Item Availability Data

```
"definitionSequence": 1
```

}

{

| Name               | Description                            | Туре    | Always<br>Present | Example |
|--------------------|----------------------------------------|---------|-------------------|---------|
| definitionSequence | The sequence number of the definition. | Integer | Yes               | 1       |

# Family Group Item

{

```
"familyGroupItemID": 1,
"name": { (Translated String) },
"consumerName": { (Translated String) },
"consumerDescription": { (Translated String) },
"images": [ { (Image Link) } ]
```

| Name                | Description                                            | Туре    | Always<br>Present | Example                            |
|---------------------|--------------------------------------------------------|---------|-------------------|------------------------------------|
| familyGroupItemId   | The family group<br>item's object number<br>reference. | Integer | Yes               | 1                                  |
| name                | The name of the item.                                  | Object  | Yes               | See<br>Translated<br>String object |
| consumerName        | Name defined for use<br>in a consumer<br>interface.    | Object  | No                | See<br>Translated<br>String object |
| consumerDescription | Description defined for consumer interface.            | Object  | No                | See<br>Translated<br>String object |
| images              | Array of Image objects.                                | Array   | No                | See Image<br>Link object           |

# Combo Meal Item

{

```
"comboMealId": 4443,
"name": "Sandwich & Drink",
"menuItemRef": 42,
"comboGroups": [ { (Combo Group Item) } ]
```

```
Description
Name
                                                           Always
                                                                          Example
                                               Туре
                                                           Present
comboMealId
                       The combo meal
                                               Integer
                                                           Yes
                                                                          4443
                       identifier.
                       Name of the combo
                                                                          "Sandwich &
                                               String
                                                           Yes
name
                       meal item.
                                                                          Drink"
                                                                          42
menultemRef
                       A reference to the
                                               Integer
                                                           Yes
                       main item used when
                       ordering a combo
                       meal.
                                                                          See Combo
comboGroups
                       Array of Combo Group
                                                           Yes
                                               Array
                       items from which user
                                                                          Group Item
                       will make selections to
                                                                          object
                       complete definition of
                       the combo.
```

## Combo Group Item

```
"comboGroupId": 4443,
"name": "Hot Side",
"count": 1,
"isMainGroup": true,
"prices": [ (Combo Menu Item Price) ],
"menuItems": [ { (Combo Menu Item) } ]
```

}

| Name         | Description                                                                                                    | Туре    | Always<br>Present | Example                                |
|--------------|----------------------------------------------------------------------------------------------------|---------|-------------------|----------------------------------------|
| comboGroupId | The combo meal identifier.                                                                                                    | Integer | Yes               | 4443                                   |
| name         | The name of the combo group.                                                                                                    | String  | Yes               | "Hot Side"                             |
| count        | The number of items<br>to select from the<br>group when adding the<br>combo meal to a<br>check.                                    | Integer | No                | 2                                      |
| isMainGroup  | When true, indicates<br>this group is the "main<br>group". Options: true<br>or false.                                              | Boolean | No                | true                                   |
| prices       | An array of zero or<br>more prices for the<br>combo menu item.                                                                     | Array   | No                | See Combo<br>Menu Item<br>Price object |
| menultems    | The collection of menu<br>items that are selected<br>when picking items<br>from this combo group.<br>Array of Combo Menu<br>Items. | Array   | Yes               | See Combo<br>Menu Item<br>object       |

## Combo Menu Item

```
"menuItemRef": 443,
"count": 2,
"prices": [ { (Combo Menu Item Price) } ]
```

}

{

| Name        | Description                                                                                     | Туре    | Always<br>Present | Example                                |
|-------------|-------------------------------------------------------------------------------------------------|---------|-------------------|----------------------------------------|
| menultemRef | The identifier of the<br>menu item that<br>represents this side<br>item.                        | Integer | Yes               | 443                                    |
| count       | The number of items<br>to select from the<br>group when adding the<br>combo meal to a<br>check. | Integer | No                | 2                                      |
| prices      | An array of zero or<br>more prices for the<br>combo menu item.                                  | Array   | Yes               | See Combo<br>Menu Item<br>Price object |

### Combo Menu Item Price

Combo menu item price is the amount charged for the sale of a combo menu item.

{

```
"priceSequence": 1,
```

"price": 1.12

| Name          | Description                                                                 | Туре    | Always<br>Present | Example |
|---------------|-----------------------------------------------------------------------------|---------|-------------------|---------|
| priceSequence | The price sequence number.                                                  | Integer | Yes               | 1       |
| price         | The price that can<br>be used when a<br>adding the menu<br>item to a check. | Number  | Yes               | 1.12    |

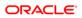

## Condiment Item

```
"condimentId": "822815",
"name": { (Translated String) },
"familyGroupRef": 51,
"definitions": [ { (Menu Item Definition) } ],
"dietaryInformation": ["vegan", "low sodium"],
"tags": ["online", "seasonal"],
"tagGroups": [ { (Tag Groups) } ]
```

}

| Name               | Description                                                                      | Туре    | Always<br>Present | Example                                       |
|--------------------|----------------------------------------------------------------------------------|---------|-------------------|-----------------------------------------------|
| condimentId        | The menu<br>item's object<br>number<br>reference.                                | Integer | Yes               | 822815                                        |
| name               | The name of<br>the menu<br>item defined<br>in the POS.                           | Object  | Yes               | See Translated<br>String object               |
| familyGroupRef     | The family<br>group object<br>number<br>reference.                               | Integer | Yes               | 51                                            |
| definitions        | Array<br>containing<br>one or more<br>definitions for<br>the menu<br>item.       | Array   | Yes               | See<br>Condiment<br>Item Definition<br>object |
| dietaryInformation | Array of<br>Dietary<br>values<br>(strings).                                      | Array   | No                | "vegan"                                       |
| tags               | Array of tag<br>values<br>(strings).                                             | Array   | No                | "online"                                      |
| tagGroups          | Array of<br>tagGroups<br>containing<br>one or more<br>tags objects<br>(strings). | Array   | No                | See Tag<br>Groups object                      |

### Condiment Item Definition

```
"number": 1,
"name": { (Translated String) },
"name2": { (Translated String) },
"consumerName": { (Translated String) },
"consumerDescription": { (Translated String) },
"images": [ { (Image Link) } ],
"tags": ["online", "seasonal"],
"allergens": [ { (Allergens) } ],
"prices": [ (Menu Item Price) ],
"nutritionalData": [ { (Nutritional Data) } ],
"options": ["containsAlcohol"],
"extensions": { (Extension Data) }
```

}

| Name                | Description                                                   | Туре    | Always<br>Present | Example                         |
|---------------------|---------------------------------------------------------------|---------|-------------------|---------------------------------|
| number              | The number of the definition.                                 | Integer | Yes               | 1                               |
| name                | The name of the item.                                         | Object  | Yes               | See Translated<br>String object |
| name2               | The second name of the item.                                  | Object  | Yes               | See Translated<br>String object |
| consumerName        | Name defined for<br>use in a consumer<br>interface.           | Object  | No                | See Translated<br>String object |
| consumerDescription | Description defined<br>for consumer<br>interface.             | Object  | No                | See Translated<br>String object |
| images              | Array of Image objects.                                       | Array   | No                | See Image Link<br>object        |
| tags                | Array of tag values (strings).                                | Array   | No                | "online"                        |
| allergens           | Array of Allergen<br>objects that apply to<br>this menu item. | Array   | No                | See Allergen<br>object          |
| prices              | Array of zero or more prices for the item.                    | Array   | No                | See Menu Item<br>Price object   |

| Name            | Description                                                                                                    | Туре   | Always<br>Present | Example                        |
|-----------------|----------------------------------------------------------------------------------------------------|--------|-------------------|--------------------------------|
| nutritionalData | Array of nutritional<br>data objects for the<br>menu item<br>condiment. It is<br>assumed that<br>nutritional data are<br>defined where the<br>serving size is one of<br>the menu items. | Array  | No                | See Nutritional<br>Data object |
| options         | Array of options. One<br>or more of the<br>following values are<br>allowed:<br>"containsAlcohol"                                                                                        | Array  | No                | ["containsAlcohol"]            |
| extensions      | An object containing additional attributes for the group.                                                                                                    | Object | No                | See Extension<br>Data object   |

## **Condiment Group**

```
"condimentGroupId": 285765,
"name": { (Translated String) },
"consumerName": { (Translated String) },
"consumerDescription": { (Translated String) },
"condimentItemRefs": [
    "569775",
    "569776",
    "569777"
],
"images": [ { (Image Link) } ]
```

}

| Name                | Description                                                                                                    | Туре    | Always<br>Present | Example                                      |
|---------------------|----------------------------------------------------------------------------------------------------|---------|-------------------|----------------------------------------------|
| condimentGroupId    | The condiment group's<br>object number<br>reference.                                                                                             | Integer | Yes               | 293385                                       |
| name                | The name of the<br>condiment rule defined<br>in the POS.                                                                                         | Object  | Yes               | See<br>Translated<br>String object           |
| consumerName        | Name defined for use<br>in a consumer<br>interface.                                                                                              | Object  | No                | See<br>Translated<br>String object           |
| consumerDescription | Description defined for consumer interface.                                                                                                    | Object  | No                | See<br>Translated<br>String object           |
| condimentItemRefs   | An array of integer<br>references to the<br>condiment items in this<br>group. If no<br>condiments are<br>configured this array<br>will be empty. | Array   | Yes               | [<br>"569775",<br>"569776",<br>"569777"<br>] |
| images              | Array of Image objects.                                                                                                    | Array   | No                | See Image<br>Link object                     |

## Condiment Group Rule

```
{
    "condimentGroupRef": 293385,
    "minimumCount": 1,
    "maximumCount": 9
```

| Name              | Description                                                                                              | Туре    | Always<br>Present | Example |
|-------------------|----------------------------------------------------------------------------------------------------|---------|-------------------|---------|
| condimentGroupRef | The object number<br>reference of the<br>condiment group the<br>rule is associated with.                 | Integer | Yes               | 293385  |
| minimumCount      | Minimum number of<br>condiments to select<br>from this group. A<br>value of "0" indicates<br>no minimum. | Integer | Yes               | 1       |
| maximumCount      | Maximum number of<br>condiments to select<br>from this group. A<br>value of "0" indicates<br>no maximum. | Integer | Yes               | 9       |

## **Default Condiments**

```
"condimentRef": 201,
"quantity": 2
```

}

{

| Name         | Description                                         | Туре    | Always<br>Present | Example |
|--------------|-----------------------------------------------------|---------|-------------------|---------|
| condimentRef | A reference to the condiment.                       | Integer | Yes               | 201     |
| quantity     | The quantity of<br>condiment applied by<br>default. | Integer | Yes               | 2       |

## **Translated String**

"en-US": "coffee", "es-ES": "café", "lt-LT": "kavos"

}

| Name                            | Description                                                                                                    | Туре   | Always<br>Present | Example                                                    |
|---------------------------------|----------------------------------------------------------------------------------------------------|--------|-------------------|------------------------------------------------------------|
| <language-code></language-code> | <li><language-code> is<br/>the key of a<br/>map/dictionary where<br/>the key value one of<br/>the languages<br/>available at the<br/>location (see<br/>organization : location<br/>service).</language-code></li> | String | Yes               | "en-US": "coffee",<br>"es-ES": "café",<br>"lt-LT": "kavos" |
|                                 | The value is the string<br>in the language<br>identified by the key.                                                                                                    |        |                   |                                                            |

## Menu Item Screen Lookup

Screen look ups (SLUs) are used to allow the grouping of similar items in various user interfaces and are configured against the menu item definition.

```
{
```

```
"sluNumber": 2,
"sluId": 23,
"name": { (Translated String) }
```

| Name      | Description                                                                                                    | Туре    | Always<br>Present | Example                            |
|-----------|----------------------------------------------------------------------------------------------------|---------|-------------------|------------------------------------|
| sluNumber | Represents the SLUn<br>property name of the<br>POS menu item<br>definition. SLU2 is<br>sluNumber = 2, SLU8<br>is sluNumber = 8 etc.<br>SLU is sluNumber = 1. | Integer | Yes               | 2                                  |
| sluld     | The POS identifier for the SLU.                                                                                                    | Integer | Yes               | 23                                 |
| name      | The name of the SLU.                                                                                                    | Object  | No                | See<br>Translated<br>String object |

## **Extension Data**

Supplemental configuration details used to provide additional information about the parent object.

{

type:<string,object> map

| Name | Description                                           | Туре          | Always<br>Present | Example |
|------|-------------------------------------------------------|---------------|-------------------|---------|
|      | Container for<br>extension data<br>configured in POS. | String/object | No                |         |

### Image Link

<u>Usage Note:</u> Images URLs hosted by Oracle should not be distributed and utilized directly by downstream applications. Image URLs are provided to give external systems access to pull images associated with Oracle configuration and then cache those images in a performance appropriate environment for their consumption.

```
{
   "index": 1
   "url": "https://oracleObjectStore.com/images/coffee822815.jpg",
   "altText": "pizza",
   "description": "pizza description",
   "isCloudImage": true,
   "size": "string"
```

| Name         | Description                                                          | Туре    | Always<br>Present | Example                                                     |
|--------------|----------------------------------------------------------------------|---------|-------------------|-------------------------------------------------------------|
| index        | Identifier for<br>the image.<br>Available<br>from 19.2.1<br>release. | String  | No                | 1                                                           |
| url          | The URL of<br>one of the<br>menu item's<br>images.                   | String  | Yes               | "https://oracleObjectStore.com/images/<br>coffee822815.jpg" |
| altText      | Image<br>alternative<br>text.                                        | String  | No                | "pizza"                                                     |
| description  | Description<br>text for the<br>image.                                | String  | No                | "pizza description"                                         |
| isCloudImage | True or false.                                                       | Boolean | No                | true                                                        |
| size         | Image size.                                                          | String  | No                | "string"                                                    |

## Allergens

```
"allergenId": "Beef",
```

```
"name": { (Translated String) }
```

}

| Name       | Description                 | Туре   | Always<br>Present | Example                            |
|------------|-----------------------------|--------|-------------------|------------------------------------|
| allergenId | ldentifier for an allergen. | String | Yes               | "Beef"                             |
| name       | Name of the allergen.       | String | No                | See<br>Translated<br>String object |

## Nutritional Data

{

}

```
"nutritionalItemId": "sodium",
"value": 475,
"unitOfMeasure": "milligrams",
"name": { (Translated String) }
```

```
Name
                         Description
                                                               Always
                                                                               Example
                                                  Туре
                                                               Present
                                                               Yes
                                                                               "sodium"
nutritionalltemId
                         Identifier for a
                                                  String
                         nutritional item.
value
                         The amount of the
                                                  Integer
                                                               No
                                                                               475
                         nutritional item
                         associated with the
                         menu item.
unitOfMeasure
                         Unit of measure for
                                                               No
                                                                               "Milligrams"
                                                  String
                         nutritional item.
                         Name of nutritional
                                                               Yes
                                                                               See
name
                                                  String
                                                                               Translated
                         item.
                                                                               String object
```

### Tag Groups

```
"id": "web ordering",
```

```
"tags": ["online", "seasonal"]
```

}

| Name | Description                         | Туре   | Always<br>Present | Example           |
|------|-------------------------------------|--------|-------------------|-------------------|
| id   | Unique identifier for the tag group | String | Yes               | "web<br>ordering" |
| tags | Array of tag values (strings).      | Array  | Yes               | "online"          |

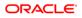

### ProblemDetails

Problem details is used as standard model for reporting details when HTTP error status code is returned. This definition is defined by RFC7807.  $\{$ 

```
"type": "error:validation",
"title": "Required value not specified.",
"details": " The orgShortName value is required."
"instance": "required_value_missing"
```

| Name     | Description                                                                                                    | Туре   | Always<br>Present | Example                                  |
|----------|----------------------------------------------------------------------------------------------------|--------|-------------------|------------------------------------------|
| type     | A URI reference<br>that identifies the<br>problem type.<br>When this member<br>is not present, its<br>value is assumed to<br>be "about:blank".            | String | No                | "error:validation"                       |
| title    | A short, human-<br>readable summary<br>of the problem type.                                                                                               | String | No                | "Required value not specified."          |
| details  | A human-readable<br>explanation specific<br>to this occurrence<br>of the problem.                                                                         | String | No                | "The orgShortName<br>value is required." |
| instance | A URI reference<br>that identifies the<br>specific occurrence<br>of the problem. It<br>may or may not<br>yield further<br>information if<br>dereferenced. | String | No                | "required_value_missing"                 |

# 5 Checks API

The STSG2 Checks API is used to create and manage the checks within a revenue center (use the Organization Service to locate a revenue center). Configuration content (for example, menu items or discounts) from the Configuration API is used to populate a check.

## Paths

The {basePath} for resources on the Checks API is:

### https://{host/path}/api/v1/

The Checks API provides access to the get and modify checks in a revenue center. The context of the operation is defined by the {orgShortName}, {locRef}, and {rvcRef} parameters. In many cases the operations are executed by routing request to on-premises services. This has an increased latency over requests that are processed by cloud-base services.

Check operations that include a check in the request, get the value of the {orgShortName}, {locRef}, and {rvcRef} from the request body via the check header. Check operations that do not include check in the requests, specify these values in the header.

## POST checks/Calculator

The API used to calculated totals on a check. The orgShortName, locRef, and rvcRef in the check header are used to define the context of the operation.

POST {basePath}/checks/calculator

Content-Type: application/json

#### Request

#### Headers

| Name                      | Description                                               | Туре    | Required | Example    |
|---------------------------|-----------------------------------------------------------|---------|----------|------------|
| Simphony-<br>OrgShortName | Organization identifier.                                  | String  | Yes      | "tfoinc"   |
| Simphony-LocRef           | Location identifier.                                      | String  | Yes      | "fdmnh144" |
| Simphony-RvcRef           | Revenue center identifier.                                | Integer | Yes      | 42         |
| Accept-Language           | Identifies the language that is desired for the response. | String  | No       | "en-US"    |

### **Request Body**

| Name | Description                             | Туре           | Required | Example                     |
|------|-----------------------------------------|----------------|----------|-----------------------------|
|      | Request body contains the Check Object. | JSON<br>Object | Yes      | {<br>(Check<br>Object)<br>} |

### 200 Response

{

(Check Object)

| Name | Description                            | Туре           | Always<br>Present | Example             |
|------|----------------------------------------|----------------|-------------------|---------------------|
|      | Response contains the<br>Check Object. | JSON<br>Object | Yes               | See Check<br>object |

### **Other Responses**

| Name | Description                                         | Туре           | Always<br>Present | Example                                  |
|------|-----------------------------------------------------|----------------|-------------------|------------------------------------------|
| 400  | Response contains the<br>Problem Details<br>object. | JSON<br>Object | No                | {<br>(Problem<br>Details<br>object)<br>} |

### POST checks

API to create a new check. The orgShortName, locRef, and rvcRef values in the check header are used to define the location and revenue center where the operation will occur.

POST {basePath}/checks

Content-Type: application/json

### Request

### Headers

| Name                      | Description                                               | Туре    | Required | Example    |
|---------------------------|-----------------------------------------------------------|---------|----------|------------|
| Simphony-<br>OrgShortName | Organization identifier.                                  | String  | Yes      | "tfoinc"   |
| Simphony-LocRef           | Location identifier.                                      | String  | Yes      | "fdmnh144" |
| Simphony-RvcRef           | Revenue center identifier.                                | Integer | Yes      | 42         |
| Accept-Language           | Identifies the language that is desired for the response. | String  | No       | "en-US"    |

### **Request Body**

| Name | Description                             | Туре           | Required | Example                     |
|------|-----------------------------------------|----------------|----------|-----------------------------|
|      | Request body contains the Check Object. | JSON<br>Object | Yes      | {<br>(Check<br>Object)<br>} |

### 200 Response

{

}

(Check Object)

 
 Name
 Description
 Type
 Always Present
 Example

 Response contains the Check Object.
 JSON Object
 No
 See Check object

### **Other Responses**

| Error<br>Response<br>Code | Description                                      | Туре           | Always<br>Present | Example                               |
|---------------------------|--------------------------------------------------|----------------|-------------------|---------------------------------------|
| 400                       | Response contains the<br>Problem Details object. | JSON<br>Object | No                | {<br>(Problem<br>Details object)<br>} |

## POST checks/{checkRef}/round

API adds a round to an existing check. If for some reason the update can't be made to the check due to the check's state at the POS, an appropriate HTTP response and response code will be returned. This operation does not alter items already on the check from previous rounds.

POST {basePath}/checks/{checkRef}/round

Content-Type: application/json

### Request

/checks/929aacee2c6d42c78ae877e824c28eed00000431/round

#### Headers

| Name                      | Description                                               | Туре    | Required | Example    |
|---------------------------|-----------------------------------------------------------|---------|----------|------------|
| Simphony-<br>OrgShortName | Organization identifier.                                  | String  | Yes      | "tfoinc"   |
| Simphony-LocRef           | Location identifier.                                      | String  | Yes      | "fdmnh144" |
| Simphony-RvcRef           | Revenue center identifier.                                | Integer | Yes      | 42         |
| Accept-Language           | Identifies the language that is desired for the response. | String  | No       | "en-US"    |

### **Path Parameters**

| Name     | Description          | Туре   | Required | Example                                        |
|----------|----------------------|--------|----------|------------------------------------------------|
| checkRef | Check<br>identifier. | String | Yes      | "929aacee2c6d42c78ae877e824c28eed000<br>00431" |

### **Request Body**

| Name | Description                             | Туре           | Required | Example                     |
|------|-----------------------------------------|----------------|----------|-----------------------------|
|      | Request body contains the Check Object. | JSON<br>Object | Yes      | {<br>(Check<br>Object)<br>} |

#### 200 Response

```
{
  (Check Object)
}
```

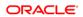

| Name | Description                            | Туре           | Always<br>Present | Example             |
|------|----------------------------------------|----------------|-------------------|---------------------|
|      | Response contains the<br>Check Object. | JSON<br>Object | Yes               | See Check<br>object |

### Other Responses

| Error<br>Response<br>Code | Description                                      | Туре           | Always<br>Present | Example                               |
|---------------------------|--------------------------------------------------|----------------|-------------------|---------------------------------------|
| 400                       | Response contains the<br>Problem Details object. | JSON<br>Object | No                | {<br>(Problem<br>Details object)<br>} |

## DELETE checks/{checkRef}

API cancels the requested check from the specified revenue center if present and in a state where cancelation is allowed. Request uses the checkRef that can be found in the check header once a check has been created at the POS.

DELETE {basePath}/checks/{checkRef}

### Request

/checks/929aacee2c6d42c78ae877e824c28eed00000431

#### Headers

| Name                      | Description                | Туре    | Required | Example    |
|---------------------------|----------------------------|---------|----------|------------|
| Simphony-<br>OrgShortName | Organization identifier.   | String  | Yes      | "tfoinc"   |
| Simphony-LocRef           | Location identifier.       | String  | Yes      | "fdmnh144" |
| Simphony-RvcRef           | Revenue center identifier. | Integer | Yes      | 42         |

### **Path Parameters**

| Name     | Description       | Туре   | Required | Example                                        |
|----------|-------------------|--------|----------|------------------------------------------------|
| checkRef | Check identifier. | String | Yes      | "929aacee2c6d42c78ae877e824c28eed000<br>00431" |

### 204 Response

| Name | Description                             | Туре | Always<br>Present | Example |
|------|-----------------------------------------|------|-------------------|---------|
|      | The check has been successfully voided. |      | No                |         |

### **Other Responses**

| Error<br>Response<br>Code | Description                                      | Туре           | Always<br>Present | Example                               |
|---------------------------|--------------------------------------------------|----------------|-------------------|---------------------------------------|
| 400                       | Response contains the<br>Problem Details object. | JSON<br>Object | No                | {<br>(Problem<br>Details object)<br>} |
| 404                       | HTTP 404 Resource not found.                     |                | No                |                                       |

### GET checks

API returns the available open checks from the specified revenue center. Options to return all checks meeting a specified set of criteria is supported via query parameters. The details in these responses can then be used to retrieve the details of a specific check.

GET {basePath}/checks

Content-Type: application/json

### Request

/checks?checkEmployeeRef=65&sinceTime=2020-12-31T23:59Z

/checks?orderTypeRef=2&includeClosed=true

/checks?checkNum=976&sinceTime=2020-12-31T23:59Z&includeClosed=true

#### Headers

| Name                      | Description                                               | Туре    | Required | Example    |
|---------------------------|-----------------------------------------------------------|---------|----------|------------|
| Accept-Language           | Identifies the language that is desired for the response. | String  | No       | "en-US"    |
| Simphony-<br>OrgShortName | The organization identifier.                              | String  | Yes      | "tfoinc"   |
| Simphony-LocRef           | The location identifier.                                  | String  | Yes      | "fdmnh144" |
| Simphony-RvcRef           | The revenue center identifier.                            | Integer | Yes      | 42         |

### **Query Parameters**

| Name             | Description                                                                                                    | Туре    | Required | Example                 |
|------------------|----------------------------------------------------------------------------------------------------|---------|----------|-------------------------|
| checkEmployeeRef | The reference number<br>of the employee that<br>owns the check.<br>Allows returning of<br>checks for only a<br>targeted employee. | Integer | No       | 65                      |
| sinceTime        | Only checks created<br>on or after this time<br>are returned in the<br>result. Date time is<br>UTC.                               | String  | No       | "2020-12-<br>31T23:59Z" |
| checkNumbers     | Only checks with these<br>numbers are returned.<br>It is possible to get<br>more than one check<br>with the same check<br>number. | Integer | No       | 976                     |

| Name          | Description                                                                                                    | Туре    | Required | Example |
|---------------|----------------------------------------------------------------------------------------------------|---------|----------|---------|
| orderTypeRef  | Only checks of this<br>order type are included<br>in the results.                                                                                                    | Integer | No       | 2       |
| includeClosed | When true, both open<br>and closed checks are<br>included in the results,<br>otherwise only closed<br>checks are included. If<br>not included as a<br>query parameter will<br>be assumed to be<br>false. | Boolean | No       | true    |

### 200 Response

```
{
```

"items": [ { (Check Header Object) } ]

| Name | Description                                                                                                    | Туре           | Always<br>Present | Example                        |
|------|----------------------------------------------------------------------------------------------------|----------------|-------------------|--------------------------------|
|      | Array of Check Header<br>JSON objects. If there<br>are no checks that<br>meet the criteria of the<br>request this array will<br>be empty. | JSON<br>Object | Yes               | See Check<br>Header<br>object. |

### Other Responses

| Error<br>Response<br>Code | Description                                      | Туре           | Always<br>Present | Example                               |
|---------------------------|--------------------------------------------------|----------------|-------------------|---------------------------------------|
| 400                       | Response contains the<br>Problem Details object. | JSON<br>Object | No                | {<br>(Problem<br>Details object)<br>} |
| 404                       | 404 Requested resource not found.                |                | No                |                                       |

## GET checks/{checkRef}

API returns the requested check from the specified revenue center using the checkRef which can be found in the check status response once a check has been created at the POS or by using one of the other known query parameters with the GET Checks endpoint to retrieve the checkRef.

GET {basePath}/checks/{checkRef}

Content-Type: application/json

### Request

/checks/929aacee2c6d42c78ae877e824c28eed00000431

#### Headers

| Name                      | Description                                               | Туре    | Required | Example    |
|---------------------------|-----------------------------------------------------------|---------|----------|------------|
| Accept-Language           | Identifies the language that is desired for the response. | String  | No       | "en-US"    |
| Simphony-<br>OrgShortName | The organization identifier.                              | String  | Yes      | "tfoinc"   |
| Simphony-LocRef           | The location identifier.                                  | String  | Yes      | "fdmnh144" |
| Simphony-RvcRef           | The revenue center identifier.                            | Integer | Yes      | 42         |

### **Path Parameters**

| Name     | Description          | Туре   | Required | Example                                        |
|----------|----------------------|--------|----------|------------------------------------------------|
| checkRef | Check<br>identifier. | String | Yes      | "929aacee2c6d42c78ae877e824c28eed00<br>000431" |

#### 200 Response

{

"items": [ { (Check Object) } ]

| Name | Description                                                                                                    | Туре           | Always<br>Present | Example              |
|------|----------------------------------------------------------------------------------------------------|----------------|-------------------|----------------------|
|      | Response contains an<br>array including the<br>Check Object. If no<br>check was found<br>meeting the criteria of<br>the request the<br>returned array will be<br>empty. | JSON<br>Object | Yes               | See Check<br>object. |

### Other Responses

| Error<br>Response<br>Code | Description                                                 | Туре           | Always<br>Present | Example                               |
|---------------------------|-------------------------------------------------------------|----------------|-------------------|---------------------------------------|
| 400                       | Response contains the<br>Problem Details object.            | JSON<br>Object | No                | {<br>(Problem<br>Details object)<br>} |
| 404                       | The checkRef was not found at the revenue center requested. |                |                   |                                       |

### GET checks/{checkRef}/printed

API returns an array of strings containing text suitable for printing on a 40-column printer.

GET {basePath}/checks/{checkRef}/printed

Content-Type: application/json

### Request

/checks/929aacee2c6d42c78ae877e824c28eed00000431/printed

#### Headers

| Name                      | Description                                               | Туре    | Required | Example    |
|---------------------------|-----------------------------------------------------------|---------|----------|------------|
| Accept-Language           | Identifies the language that is desired for the response. | String  | No       | "en-US"    |
| Simphony-<br>OrgShortName | The organization identifier.                              | String  | Yes      | "tfoinc"   |
| Simphony-LocRef           | The location identifier.                                  | String  | Yes      | "fdmnh144" |
| Simphony-RvcRef           | The revenue center identifier.                            | Integer | Yes      | 42         |

### **Path Parameters**

| Name     | Description          | Туре   | Required | Example                                        |
|----------|----------------------|--------|----------|------------------------------------------------|
| checkRef | Check<br>identifier. | String | Yes      | "929aacee2c6d42c78ae877e824c28eed00<br>000431" |

### 200 Response

```
{
   "items": [ { (Array of strings) } ]
}
```

### Chapter 5 Checks API

| Name | Description                                                                  | Туре           | Always<br>Present | Example                                                                                                    |
|------|------------------------------------------------------------------------------|----------------|-------------------|----------------------------------------------------------------------------------------------------|
|      | Response<br>contains an<br>Array of<br>Strings<br>formatted for<br>printing. | JSON<br>Object | Yes               | <pre>{     "items": [         "12 STS Page 2",         "",         "CHK 75 TBL 2/1",         " 11/3/2020 ",         ".         " Dineln ",         " 1 Cheese Balls 10.00 ",         " 1 Nachos 120.00 ",         " * SPECIAL REQUESTS* ",         " Please include extra sauce on side ",         " 1 Cheese Balls 10.00 ",         " STS Open \$ SC 1.23 ",         " 1 Cheese Balls 10.00 ",         " CashAuto \$151.23 ",         " Subtotal \$150.00 ",         " Other \$1.23 ",         " Payment \$151.23 ",         " Payment \$151.23 ",         " Change Due \$0.00",         " Check Closed",         " 11/3/2020 5:02 PM     ] }</pre> |
|      |                                                                              |                |                   | ſ                                                                                                    |

### **Other Responses**

| Error<br>Response<br>Code | Description                                                 | Туре           | Always<br>Present | Example                               |
|---------------------------|-------------------------------------------------------------|----------------|-------------------|---------------------------------------|
| 400                       | Response contains the Problem Details object.               | JSON<br>Object | No                | {<br>(Problem<br>Details object)<br>} |
| 404                       | The checkRef was not found at the revenue center requested. |                |                   |                                       |

## Resources

### Check

### application/json

```
{
```

```
"header": { (Check Header) },
"menuItems": [ { (Check Menu Item) } ],
"comboMeals": [ { (Check Combo Meal Item) } ],
"discounts": [ { (Check Discount Item) } ],
"serviceCharges": [ { (Check Service Charge Item) } ],
"extensions": [ { (Check Extension Item) } ],
"taxes": [ { (Check Tax Item) } ],
"tenders": [ { (Check Tender Item) } ],
```

| Name           | Description                                                                                                    | Туре   | Always<br>Present | Example                                       |
|----------------|----------------------------------------------------------------------------------------------------|--------|-------------------|-----------------------------------------------|
| header         | The check header.                                                                                                    | Object | Yes               | See Check<br>Header object                    |
| menultems      | Array of menu items. If<br>there were no menu items<br>on the check the returned<br>array will be empty.                   | Array  | Yes               | See Check<br>Menu Item<br>object              |
| comboMeal      | Array of combo meal<br>items. If there were no<br>combo meal items on the<br>check the returned array<br>will be empty.    | Array  | Yes               | See Check<br>Combo Meal<br>Item object        |
| discounts      | Array of discount items. If<br>there were no discounts<br>on the check the returned<br>array will be empty.                | Array  | Yes               | See Check<br>Discount Item<br>object          |
| serviceCharges | Array of service charge<br>items. If there were no<br>service charges on the<br>check the returned array<br>will be empty. | Array  | Yes               | See Check<br>Service<br>Charge Item<br>object |
| extensions     | Array of extension items.                                                                                                  | Array  | No                | See Check<br>Extension Item<br>object         |

| Name    | Description                                                                                                    | Туре   | Always<br>Present | Example                            |
|---------|----------------------------------------------------------------------------------------------------|--------|-------------------|------------------------------------|
| taxes   | Array of tax item. If there<br>were no taxable items on<br>the check the returned<br>array will be empty.                                                                                                    | Array  | Yes               | See Check<br>Tax Item<br>object    |
| tenders | Array of tender items. If<br>there were no tenders on<br>the check the returned<br>array will be empty. It is<br>important to note that only<br>one tender is supported<br>with each POST request,<br>however multiple tenders<br>can be included in the<br>response. | Array  | Yes               | See Check<br>Tender Item<br>object |
| totals  | The check totals.                                                                                                    | Object | No                | See Check<br>Totals object         |

## Definitions

## Check Header

```
ł
   "orgShortName": "tfoinc",
   "locRef": "fdmnh144",
   "rvcRef": "42",
   "checkRef": "929aacee2c6d42c78ae877e824c28eed00000431",
   "idempotencyId": "fd636ddfa7d5461eae1e31e0b756545a",
   "checkNumber": 42139,
   "checkName": "Smith",
   "checkEmployeeRef": 88,
   "orderTypeRef": 1,
   "tableName": "23b",
   "tableGroupNumber": 1
   "openTime": "2020-12-31T23:59:59Z",
   "fireTime": "2020-12-31T23:59:59Z",
   "guestCount": 3,
   "language": "en-US"
   "isTrainingCheck": true,
   "informationLines": " ",
   "status": "open"
```

| Name         | Description                                                                                | Туре    | Always<br>Present | Example                                                |
|--------------|--------------------------------------------------------------------------------------------|---------|-------------------|--------------------------------------------------------|
| orgShortName | The organization identifier.                                                               | String  | Yes               | "tfoinc"                                               |
| locRef       | The location identifier.                                                                   | String  | Yes               | "fdmnh144"                                             |
| rvcRef       | The revenue center identifier.                                                             | Integer | Yes               | 42                                                     |
| checkRef     | The unique check<br>reference generated by<br>the POS system when<br>the check is created. | String  | No                | "929aacee2c6<br>d42c78ae877<br>e824c28eed0<br>0000431" |

| Name             | Description                                                                                                    | Туре    | Always<br>Present | Example                                    |
|------------------|----------------------------------------------------------------------------------------------------|---------|-------------------|--------------------------------------------|
| idempotencyld    | A unique identifier for<br>the request generated<br>by the integrator. This<br>should be a UUID v4<br>formatted value minus<br>dashes. <i>Pattern:</i> [0-9a-<br>f]{32}. | String  | Yes               | "fd636ddfa7d<br>5461eae1e31<br>e0b756545a" |
| checkNumber      | A check identifier<br>generated by the POS<br>when the check is<br>created.                                                                                              | Integer | No                | 42139                                      |
| checkName        | The reference for the check provided at time of check creation. This must be unique among all open checks at the revenue center.                                         | String  | No                | "Smith"                                    |
| checkEmployeeRef | The identifier of the<br>employee that is used<br>for the operations.<br>Simphony: the<br>employee object<br>number.                                                     | Integer | Yes               | 88                                         |
| orderTypeRef     | The order type identifier<br>from the revenue center<br>configuration.                                                                                                   | Integer | Yes               | 1                                          |
| tableName        | The table for the check from the revenue center configuration.                                                                                                    | String  | No                | "23b"                                      |
| tableGroupNumber | The table-group of the check. Assigned by POS and indicates the number of checks open checks with the same table.                                                        | Integer | No                | 1                                          |
| openTime         | The time the check is opened/created. Time is UTC.                                                                                                    | String  | Yes               | "2020-12-<br>31T23:59:592<br>"             |

| Name             | Description                                                                                                    | Туре             | Always<br>Present | Example                        |
|------------------|----------------------------------------------------------------------------------------------------|------------------|-------------------|--------------------------------|
| fireTime         | The time requested for<br>the order to "fire" to the<br>kitchen. This is when<br>preparation will start. If<br>not provided, the current<br>time is assumed. The<br>dateTime in requests<br>should be reflected in<br>the Location/RVCs<br>localized time, while<br>responses will be shown<br>in Zulu/UTC+0. | String           | No                | "2020-12-<br>31T23:59:59Z<br>" |
| guestCount       | The number of guests on the check.                                                                                                    | Integer          | No                | 3                              |
| language         | The language culture<br>reference associated<br>with the check. This<br>value is used to return<br>"name" property of<br>check items in a desired<br>language.                                                                                                    | String           | No                | "en-US"                        |
| isTrainingCheck  | Flag used to identify a training check.                                                                                                    | Boolean          | No                | false                          |
| informationLines | An array of strings<br>containing text that may<br>appear on the guest<br>check. Consult the POS<br>administrator to<br>determine what is<br>supported by their<br>configuration.                                                                                                    | Array            | No                |                                |
| status           | Information about the<br>status of the check.<br>Status options:<br><b>open</b> - indicates the<br>check has a balance<br>due and is 'open'<br>(meaning it can be<br>modified).<br><b>closed</b> - indicates the<br>check has been paid in<br>full and is 'closed'<br>(meaning it cannot be<br>modified).     | String<br>(enum) | Yes               | "open",<br>"closed"            |

## **Check Totals**

```
"subtotal": 20.00,
"subtotalDiscountTotal": -1.00,
"autoServiceCharge": 1.00,
"serviceChargeTotal": 0.00,
"taxTotal": 1.20,
"paymentTotal": 5.00,
"totalDue": 15.20
```

```
}
```

| Name                   | Description                                                                                                    | Туре   | Always<br>Present | Example |
|------------------------|----------------------------------------------------------------------------------------------------|--------|-------------------|---------|
| subtotal               | The subtotal of the<br>check. This is the<br>sum of net menu<br>item totals. The net<br>menu item total for<br>a single menu item<br>is (menu item total<br>+ item discounts +<br>surcharge). | Number | No                | 20.00   |
| subtotalDiscountTotal  | The total of<br>discounts applied<br>to the subtotal.                                                                                                    | Number | No                | -1.00   |
| autoServiceChargeTotal | The total of service<br>charges<br>automatically<br>added to the<br>check.                                                                                                    | Number | No                | 0.00    |
| serviceChargeTotal     | The service charge total of the check.                                                                                                    | Number | No                | 0.00    |
| taxTotal               | The tax total of the check. This value excludes any inclusive tax.                                                                                                    | Number | No                | 1.20    |
| paymentTotal           | The total of the payments on the check.                                                                                                    | Number | No                | 5.00    |
| totalDue               | The remaining balance due for the check.                                                                                                    | Number | Yes               | 15.20   |

### Comments

The values from the check total object relate in the following way:

subtotal (sum of menu items sales - discounts)

- discountTotal
- + autoServiceChargeTotal
- + serviceChargeTotal
- + taxTotal
- paymentTotal
- = totalDue

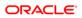

## Check Menu Item

```
"menuItemId": 822815,
"definitionSequence": 1,
"name": "coffee",
"quantity": 2,
"unitPrice": 1.50,
"priceSequence": 1,
"total": 3.00,
"seat": 1,
"referenceText": "Include insulated sleeve",
"itemDiscounts": [ { (Check Discount Item) } ],
"surcharge": 0.00,
"condiments": [ { (Check Condiment Item) } ],
"extensions": [ { (Check Extension Item) } ]
```

}

| Name               | Description                                                                                                    | Туре    | Always<br>Present | Example  |
|--------------------|----------------------------------------------------------------------------------------------------|---------|-------------------|----------|
| menultemId         | The menu item's POS identifier.                                                                                                    | Integer | Yes               | 822815   |
| definitionSequence | The menu item<br>definition sequence<br>identifier. Indicates the<br>definition of item that is<br>used.<br>This value is ignored on<br>Oracle.RES platform. | Integer | Yes               | 1        |
| name               | The name of the menu item defined in the POS.                                                                                                    | String  | No                | "coffee" |
| quantity           | The quantity of this<br>menu item. If present<br>minimum value is 1.                                                                                         | Number  | No                | 2        |
| unitPrice          | The price associated with the item.                                                                                                    | Number  | No                | 1.50     |
| priceSequence      | The price sequence<br>number to set the<br>appropriate price level.                                                                                          | Integer | No                | 1        |

| Name          | Description                                                                                                    | Туре    | Always<br>Present | Example                               |
|---------------|----------------------------------------------------------------------------------------------------|---------|-------------------|---------------------------------------|
| total         | The total cost of the<br>item (extended to<br>account for the<br>quantity).                                                                | Number  | No                | 3.00                                  |
| seat          | Seat number of item on the check.                                                                                                    | Integer | No                | 1                                     |
| referenceText | Additional text<br>associated with the<br>item.<br>maxLength: 20                                                                           | String  | No                | "Include<br>insulated<br>sleeve"      |
| itemDiscounts | Array of discounts<br>applied to the menu<br>item.                                                                                         | Array   | No                | See Check<br>Discount Item<br>object  |
| surcharge     | The calculated<br>surcharge amount<br>based on the rate<br>configured for the<br>surcharge associated<br>with the item.                    | Number  | No                | 0.00                                  |
| condiments    | Array of condiments<br>represented in menu<br>item JSON objects. If<br>there are no condiments<br>configured, this array<br>will be empty. | Array   | Yes               | See Check<br>Condiment<br>object      |
| extensions    | Array of extension detail.                                                                                                    | Array   | No                | See Check<br>Extension<br>Item object |

## Check Condiment Item

```
"condimentId": 822815,
"definitionSeq": 1,
"name": "coffee",
"quantity": 2,
"unitPrice": 1.50,
"priceSequence": 1,
"total": 3.00,
"seat": 1,
"referenceText": "Include insulated sleeve",
"itemDiscounts": [ { (Check Discount Item) } ],
"surcharge": 0.00
```

}

| Name               | Description                                                                                                    | Туре    | Always<br>Present | Example  |
|--------------------|----------------------------------------------------------------------------------------------------|---------|-------------------|----------|
| condimentId        | The menu item's POS identifier.                                                                                                    | Integer | Yes               | 822815   |
| definitionSequence | The menu item definition<br>sequence identifier.<br>Indicates the definition of<br>item that is used.<br>This value is ignored on<br>Oracle.RES platform. | Integer | Yes               | 1        |
| name               | The name of the menu item defined in the POS.                                                                                                    | String  | No                | "coffee" |
| quantity           | The quantity of this item.<br>If present minimum<br>value is 1.                                                                                           | Integer | No                | 2        |
| unitPrice          | The price that should be used for the item.                                                                                                    | Number  | No                | 1.50     |
| priceSequence      | The price sequence<br>number to set the<br>appropriate price level.                                                                                       | Integer | No                | 1        |
| total              | Amount of item for the specified quantity.                                                                                                    | Number  | No                | 3.00     |
| seat               | Seat number of item on the check.                                                                                                    | Integer | No                | 1        |

| Name          | Description                                  | Туре   | Always<br>Present | Example                              |
|---------------|----------------------------------------------|--------|-------------------|--------------------------------------|
| referenceText | Additional text associated with the item.    | String | No                | "Include<br>insulated<br>sleeve"     |
| itemDiscounts | Array of discounts applied to the menu item. | Array  | No                | See Check<br>Discount Item<br>object |
| surcharge     | Surcharge amount.                            | Number | No                | 0.00                                 |

## Check Combo Meal Item

```
{
```

```
"comboMealId": 1,
"seat": 1,
"comboItem": { (Check Menu Item) },
"mainItem": { (Check Menu Item) },
"sideItems": [ { (Check Menu Item) } ],
"extensions": [ { (Check Extension Item) } ]
```

| Name        | Description                                                      | Туре    | Always<br>Present | Example                               |
|-------------|------------------------------------------------------------------|---------|-------------------|---------------------------------------|
| comboMealId | Combo meal object number.                                        | Integer | Yes               | 1                                     |
| seat        | Seat assignment for the item.                                    | Integer | No                | 1                                     |
| comboltem   | Combo meal menu item<br>(for example, Burger<br>Combo).          | Object  | Yes               | See Check<br>Menu Item<br>object      |
| mainItem    | Combo meal main item<br>(for example,<br>Hamburger).             | Object  | Yes               | See Check<br>Menu Item<br>object      |
| sideltems   | Combo meal side items<br>(for example, French<br>Fries or Coke). | Array   | Yes               | See Check<br>Menu Item<br>object      |
| extensions  | Array of extension detail.                                       | Array   | No                | See Check<br>Extension<br>Item object |

## Check Discount Item

```
"discountId": 726123,
"name": "Restaurant Week",
"seat": 1,
"referenceText": "Additional discount text",
"total": -5.00,
"isAutomatic": true,
"extensions": [ { (Check Extension Item) } ]
```

}

| Name          | Description                                                                        | Туре    | Always<br>Present | Example                               |
|---------------|------------------------------------------------------------------------------------|---------|-------------------|---------------------------------------|
| discountId    | The discount's object number reference.                                            | Integer | Yes               | 726123                                |
| name          | The name of the discount defined in the POS.                                       | String  | No                | "Restaurant<br>Week"                  |
| seat          | Seat number of item on the check.                                                  | Integer | No                | 1                                     |
| referenceText | Additional text<br>associated with the<br>discount.                                | String  | No                | "Additional discount text"            |
| total         | The value of the discount for the associated line number.                          | Number  | Yes               | -5.00                                 |
| isAutomatic   | Flag to indicate the item<br>was applied by<br>automatically by the<br>POS system. | Boolean | No                | true                                  |
| extensions    | Array of extension detail.                                                         | Array   | No                | See Check<br>Extension<br>Item object |

## Check Service Charge Item

```
"serviceChargeId": 293385,
"name": "Delivery Charge",
"seat": 1,
"total": 5.00
"referenceText": "Additional service charge text",
"extensions": [ { (Check Extension Item) } ]
```

}

| Name            | Description                                               | Туре    | Always<br>Present | Example                                |
|-----------------|-----------------------------------------------------------|---------|-------------------|----------------------------------------|
| serviceChargeld | The service charge's<br>object number<br>reference.       | Integer | Yes               | 293385                                 |
| name            | The name of the service charge.                           | String  | No                | "Delivery<br>Charge"                   |
| total           | The total of the service charge.                          | Number  | Yes               | 5.00                                   |
| seat            | Seat number of item on the check.                         | Integer | No                | 1                                      |
| referenceText   | Additional text<br>associated with the<br>service charge. | String  | No                | "Additional<br>service<br>charge text" |
| extensions      | Array of extension detail.                                | Array   | No                | See Check<br>Extension<br>Item object  |

### Check Extension Item

Object that can contain extensibility detail to be stored with the check.

```
"displayName": "my extension detail",
"appName": "my app",
"dataName": "data name",
"dataType": "string",
"data": "mi-extn data",
"options": [
    "printondisplay",
    "printonreceipt",
    "printInKitchen",
    "IncludeInApiResponse"
]
```

}

| Name        | Description                                                                                                    | Туре   | Always<br>Present | Example                                                                                     |
|-------------|----------------------------------------------------------------------------------------------------|--------|-------------------|---------------------------------------------------------------------------------------------|
| displayName | A string displayed<br>and/or printed if this<br>item is displayed or<br>printed.                                                                                  | String | Yes               | "my extension<br>detail"                                                                    |
| appName     | The name of the application associated with this data.                                                                                                    | String | Yes               | "my app"                                                                                    |
| dataName    | Name of the data stored by this extensibility item.                                                                                                    | String | Yes               | "data Name"                                                                                 |
| datatype    | Describes the type of<br>data stored by this<br>extensibility item.                                                                                               | String | Yes               | "string"                                                                                    |
| data        | The data payload for the extensibility data.                                                                                                    | String | Yes               | "mi-extn data"                                                                              |
| options     | Array of options. One or<br>more of the following<br>values are allowed:<br>"printondisplay",<br>"printonreceipt",<br>"printlnkitchen",<br>"IncludeInApiResponse" | Array  | No                | ["printondisplay",<br>"printonreceipt",<br>"printlnkitchen",<br>"IncludeInApiRes<br>ponse"] |

## Check Tax Item

```
"taxRateId": 1,
"name":"Sales VAT",
"total": 1.34
```

}

| Name      | Description                            | Туре    | Always<br>Present | Example     |
|-----------|----------------------------------------|---------|-------------------|-------------|
| taxRateId | The tax rate identifier.               | Integer | Yes               | 1           |
| name      | The name of the tax.                   | String  | No                | "Sales VAT" |
| total     | The total of the tax at for this rate. | Number  | No                | 1.34        |

## Check Tender Item

```
"tenderId": 1176,
"name": "Pay on Pickup",
"total": 5.00,
"chargedTipTotal": 1.25,
"referenceText": "Additional tender text",
"extensions": [ { (Check Extension Item) } ]
```

}

| Name            | Description                                                                                                    | Туре    | Always<br>Present | Example                               |
|-----------------|----------------------------------------------------------------------------------------------------|---------|-------------------|---------------------------------------|
| tenderld        | Tender identifier.                                                                                                    | Integer | Yes               | 1176                                  |
| name            | The name of the tender defined in the POS.                                                                                                    | String  | No                | "Pay on<br>Pickup"                    |
| total           | The total of the tender item.                                                                                                    | Number  | Yes               | 5.00                                  |
| chargedTipTotal | The amount of charged<br>tip to apply to the<br>transaction. This<br>amount is the portion of<br>the payment that<br>represents the charged<br>tip. | Number  | No                | 1.25                                  |
| referenceText   | Additional text<br>associated with the<br>tender.                                                                                                   | String  | No                | "Additional tender text"              |
| extensions      | Array of extension detail.                                                                                                    | Array   | No                | See Check<br>Extension<br>Item object |

### ProblemDetails

Problem details is used as standard model for reporting details when HTTP error status code is returned. This definition is defined by RFC7807.

{

```
"type": "error:validation",
"title": "Required value not specified.",
"details": " The orgShortName value is required."
"instance": "required_value_missing"
```

| Name       | Description                                                                                                    | Туре   | Always<br>Present | Example                                         |
|------------|----------------------------------------------------------------------------------------------------|--------|-------------------|-------------------------------------------------|
| type       | A URI reference that<br>identifies the problem<br>type. When this member<br>is not present, its value<br>is assumed to be<br>"about:blank".            | String | No                | "error:validatio<br>n"                          |
| title      | A short, human-<br>readable summary of<br>the problem type.                                                                                            | String | No                | "Required<br>value not<br>specified."           |
| details    | A human-readable<br>explanation specific to<br>this occurrence of the<br>problem.                                                                      | String | No                | "The<br>orgShortNam<br>e value is<br>required." |
| instance   | A URI reference that<br>identifies the specific<br>occurrence of the<br>problem. It may or may<br>not yield further<br>information if<br>dereferenced. | String | No                | "required_valu<br>e_missing"                    |
| posDetails | (Problem Details<br>Extension) Contains a<br>list of the problem<br>details from the POS<br>System processing the<br>request.                          | Array  | No                | See POS<br>Error Detail<br>Item object          |

## Fiscal Item

Model of a fiscal item.

```
"dataName": "taxId",
"dataType": "string",
"data": "37ARZPT4384Q1MT"
```

}

| Name     | Description                              | Туре   | Always<br>Present | Example               |
|----------|------------------------------------------|--------|-------------------|-----------------------|
| dataName | Fiscal data name.                        | String | No                | "taxld"               |
| dataType | Data type of the fiscal data extension.  | String | No                | "string"              |
| data     | String representation of the data value. | String | No                | "37ARZPT438<br>4Q1MT" |

## POS Error Detail

{

"code": "general\_pos\_error",

"message": "Employee Object Number 17 is in training mode, operation not allowed"

| Name    | Description                                                                       | Туре   | Always<br>Present | Example                                                                                   |
|---------|-----------------------------------------------------------------------------------|--------|-------------------|-------------------------------------------------------------------------------------------|
| code    | Short, unique identifier for the type of error.                                   | String | No                | "general_pos_<br>error"                                                                   |
| message | A human-readable<br>explanation specific to<br>this occurrence of the<br>problem. | String | No                | "Employee<br>Object<br>Number 17 is<br>in training<br>mode,<br>operation not<br>allowed." |

# 6 Connection Status

The STSG2 Connection Status API is used to retrieve the connection status for a specified revenue center.

## Paths

The {basePath} for resources on the Connection Status API is:

https://{host/path}/api/v1/

API to indicate status of check processing for a revenue center.

This request checks to see if STS has a connection for this property. The value of the connection status now does not represent a guarantee that the connection status will be the same at any point in the future.

## HEAD connection status

API to indicate the state of the connection for a specific revenue center for servicing requests from the STSG2 cloud endpoints. The value returned is the last known state of the connection at the time of the request and could change at any time.

HEAD {basePath}/checks/connectionStatus

Content-Type: application/json

### Request

/checks/connectionStatus

#### Headers

| Name                      | Description                    | Туре    | Required | Example    |
|---------------------------|--------------------------------|---------|----------|------------|
| Simphony-<br>OrgShortName | The organization identifier.   | String  | Yes      | "tfoinc"   |
| Simphony-LocRef           | The location identifier.       | String  | Yes      | "fdmnh144" |
| Simphony-RvcRef           | The revenue center identifier. | Integer | Yes      | 42         |

### 200 Response

| Name | Description                                       | Туре | Always<br>Present | Example |
|------|---------------------------------------------------|------|-------------------|---------|
|      | Indicates if the location is currently connected. |      |                   |         |

### **Other Responses**

| Error<br>Response<br>Code | Description                                                                 | Туре           | Always<br>Present | Example                               |
|---------------------------|-----------------------------------------------------------------------------|----------------|-------------------|---------------------------------------|
| 400                       | Response contains the Problem Details object.                               | JSON<br>Object | No                | {<br>(Problem<br>Details object)<br>} |
| 404                       | There is currently no on<br>property device connected<br>to receive orders. |                |                   |                                       |